*X/Open CAE Specification*

# **Data Management: SQL Remote Database Access**

*X/Open Company Ltd.*

#### *July 1993, X/Open Company Limited*

All rights reserved. No part of this publication may be reproduced, stored in a retrieval system, or transmitted, in any form or by any means, electronic, mechanical, photocopying, recording or otherwise, without the prior permission of the copyright owners.

X/Open CAE Specification Data Management: SQL Remote Database Access ISBN: 1-872630-98-7 X/Open Document Number: C307

Published by X/Open Company Ltd., U.K.

Any comments relating to the material contained in this document may be submitted to X/Open at:

X/Open Company Limited Apex Plaza Forbury Road Reading Berkshire, RG1 1AX United Kingdom

or by Electronic Mail to:

XoSpecs@xopen.co.uk

# *Contents*

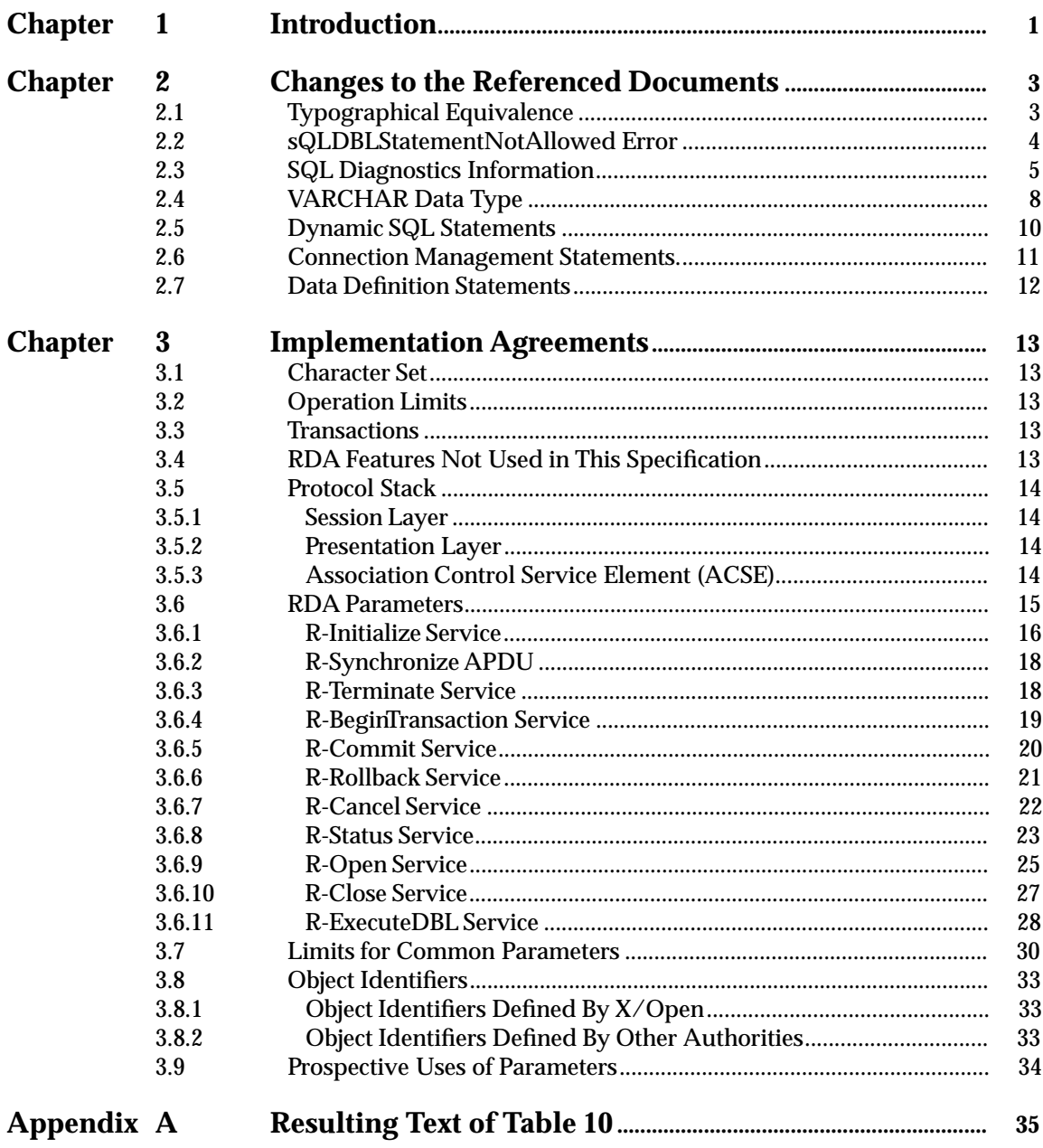

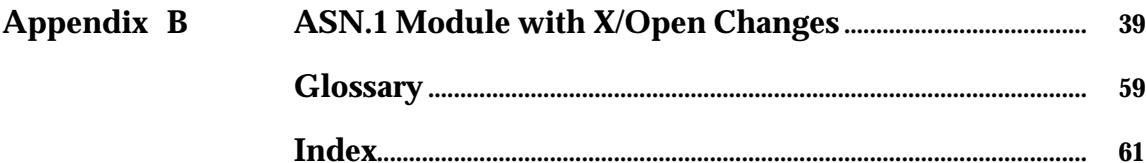

# **List of Tables**

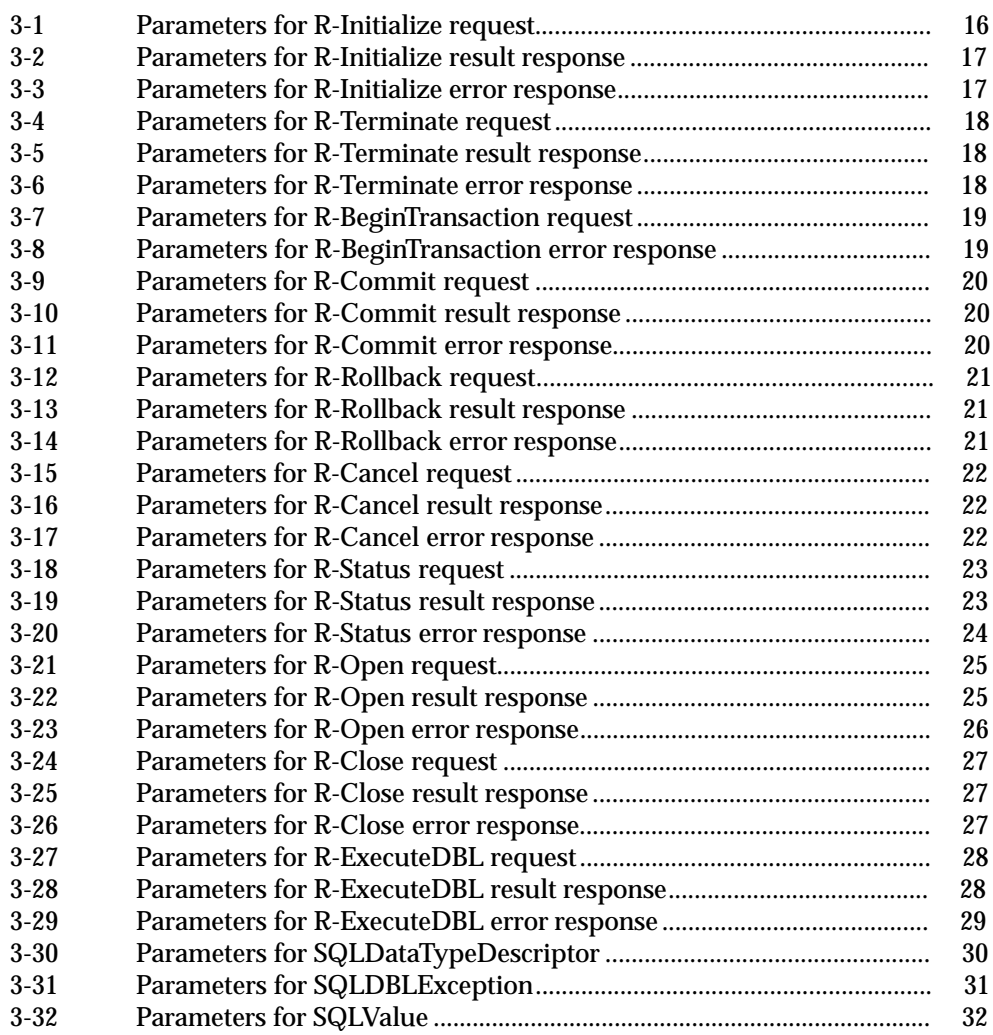

# *Preface*

#### **X/Open**

X/Open is an independent, worldwide, open systems organisation supported by most of the world's largest information systems suppliers, user organisations and software companies. Its mission is to bring to users greater value from computing, through the practical implementation of open systems.

X/Open's strategy for achieving this goal is to combine existing and emerging standards into a comprehensive, integrated, high-value and usable system environment, called the Common Applications Environment (CAE). This environment covers the standards, above the hardware level, that are needed to support open systems. It provides for portability and interoperability of applications, and allows users to move between systems with a minimum of retraining.

The components of the Common Applications Environment are defined in X/Open CAE Specifications. These contain, among other things, an evolving portfolio of practical application programming interfaces (APIs), which significantly enhance portability of application programs at the source code level, and definitions of, and references to, protocols and protocol profiles, which significantly enhance the interoperability of applications.

The X/Open CAE Specifications are supported by an extensive set of conformance tests and a distinct X/Open trademark - the XPG brand - that is licensed by X/Open and may be carried only on products that comply with the X/Open CAE Specifications.

The XPG brand, when associated with a vendor's product, communicates clearly and unambiguously to a procurer that the software bearing the brand correctly implements the corresponding X/Open CAE Specifications. Users specifying XPG-conformance in their procurements are therefore certain that the branded products they buy conform to the CAE Specifications.

X/Open is primarily concerned with the selection and adoption of standards. The policy is to use formal approved *de jure* standards, where they exist, and to adopt widely supported *de facto* standards in other cases.

Where formal standards do not exist, it is  $X/O$  pen policy to work closely with standards development organisations to assist in the creation of formal standards covering the needed functions, and to make its own work freely available to such organisations. Additionally, X/Open has a commitment to align its definitions with formal approved standards.

#### **X/Open Specifications**

There are two types of X/Open specification:

• *CAE Specifications*

CAE (Common Applications Environment) Specifications are the long-life specifications that form the basis for conformant and branded X/Open systems. They are intended to be used widely within the industry for product development and procurement purposes.

Developers who base their products on a current CAE Specification can be sure that either the current specification or an upwards-compatible version of it will be referenced by a future XPG brand (if not referenced already), and that a variety of compatible, XPG-branded systems capable of hosting their products will be available, either immediately or in the near future.

CAE Specifications are not published to coincide with the launch of a particular XPG brand, but are published as soon as they are developed. By providing access to its specifications in this way, X/Open makes it possible for products that conform to the CAE (and hence are eligible for a future XPG brand) to be developed as soon as practicable, enhancing the value of the XPG brand as a procurement aid to users.

• *Preliminary Specifications*

These are specifications, usually addressing an emerging area of technology, and consequently not yet supported by a base of conformant product implementations, that are released in a controlled manner for the purpose of validation through practical implementation or prototyping. A Preliminary Specification is not a ''draft'' specification. Indeed, it is as stable as X/Open can make it, and on publication has gone through the same rigorous X/Open development and review procedures as a CAE Specification.

Preliminary Specifications are analogous with the ''trial-use'' standards issued by formal standards organisations, and product development teams are intended to develop products on the basis of them. However, because of the nature of the technology that a Preliminary Specification is addressing, it is untried in practice and may therefore change before being published as a CAE Specification. In such a case the CAE Specification will be made as upwards-compatible as possible with the corresponding Preliminary Specification, but complete upwards-compatibility in all cases is not guaranteed.

In addition, X/Open periodically publishes:

• *Snapshots*

Snapshots are ''draft'' documents, which provide a mechanism for X/Open to disseminate information on its current direction and thinking to an interested audience, in advance of formal publication, with a view to soliciting feedback and comment.

A Snapshot represents the interim results of an X/Open technical activity. Although at the time of publication X/Open intends to progress the activity towards publication of an X/Open Preliminary or CAE Specification, X/Open is a consensus organisation, and makes no commitment regarding publication.

Similarly, a Snapshot does not represent any commitment by any X/Open member to make any specific products available.

#### **X/Open Guides**

X/Open Guides provide information that X/Open believes is useful in the evaluation, procurement, development or management of open systems, particularly those that are X/Open-compliant.

X/Open Guides are not normative, and should not be referenced for purposes of specifying or claiming X/Open-conformance.

## **This Document**

This document is a CAE Specification (see above). It relies on the ISO/IEC RDA SQL standard, which specifies a message format for remote communication of SQL database language statements (query and update) to a remote database. This specification defines uses of the message fields and other implementation information such as sequencing and optional features. It shows how SQL statements map to the Remote Database Access (RDA) protocol.

This document is the result of a joint collaborative effort between the X/Open Data Management Working Group and the SQL Access Group.

This specification is structured as follows:

- Chapter 1 is a brief introduction to RDA and to the need for the refinements that X/Open has specified.
- Chapter 2 specifies a set of formal changes to the referenced ISO documents to produce a version that is usable with X/Open SQL.
- Chapter 3 describes agreements at the protocol level on maximum values and on the use of parameters required for use with X/Open SQL.
- Appendix A shows the resulting text of Table 10 of ISO/IEC 9579-2 when the changes specified in Chapter 2 are applied.
- Appendix B shows the resulting ASN.1 module when the changes specified in Chapter 2 are applied.

#### **Typographical Conventions**

The following typographical conventions are used throughout this document:

- **Bold** font is used in text for filenames, keywords, type names, data structures and their members.
- *Italic* strings are used for emphasis or to identify the first instance of a word requiring definition. Italics in text also denote variables or substitutable items.
- Normal font is used for the names of constants and literals.
- Syntax and code examples are shown in fixed width font.
- Variables within syntax statements are shown in  $i$ talic fixed width font.

Because this specification defines changes to an ISO standard, the ISO typographical conventions are used in Chapter 2 and Appendix A. Refer to Section 2.1 on page 3 for details.

# *Trade Marks*

 $\text{UNIX}^{\circledR}$  is a registered trade mark of UNIX System Laboratories, Inc. in the U.S.A. and other countries.

X/Open $^{\text{\tiny{\text{TM}}}}$  and the ''X'' device are trade marks of X/Open Company Limited in the U.K. and other countries.

# *Acknowledgements*

X/Open gratefully acknowledges the collaboration with and contributions from the SQL Access Group.

# *Referenced Documents*

The following standards are referenced in this specification:

ISO/IEC RDA Generic

ISO/IEC 9579-1: 1993, Information Technology — Open Systems Interconnection — Remote Database Access — Part 1: Generic Model, Service, and Protocol.

#### ISO/IEC RDA SQL

ISO/IEC 9579-2: 1993, Information Technology — Open Systems Interconnection — Remote Database Access — Part 2: SQL Specialization.

#### ISO 8823: 1988

ISO 8823: 1988, Information Processing Systems — Open Systems Interconnection — Connection Oriented Presentation Protocol Specification.

ISO 8859-1: 1987

ISO 8859-1: 1987, Information processing — 8-bit single-byte coded graphic character sets — Part 1: Latin alphabet No. 1.

#### ISO/IEC SQL-92

ISO/IEC 9075: 1992, Information Technology — Database Language SQL.

OIW RDA

Stable Implementation Agreements for Open Systems Interconnection Protocols: Part 19 — Remote Database Access, Output from the December 1992 OSE Implementors' Workshop.

The following  $X/O$  pen document is referenced in this specification:

X/Open SQL

X/Open CAE Specification, August 1992, Structured Query Language (SQL) (ISBN: 1-872630-58-8 C201).

The following documents are useful as supplementary reading but are not directly referenced:

ISO 8326: 1987

ISO 8326: 1987, Information Processing Systems — Open Systems Interconnection — Basic Connection Oriented Session Service Definition.

#### ISO 8649: 1988

ISO 8649: 1988, Information Processing Systems — Open Systems Interconnection — Service Definition for the Association Control Service Element.

ISO 8822: 1988

ISO 8822: 1988, Information Processing Systems — Open Systems Interconnection — Connection Oriented Presentation Service Definition.

ISO 8824: 1990

ISO 8824: 1990, Information Technology — Open Systems Interconnection — Specification of Abstract Syntax Notation One (ASN.1).

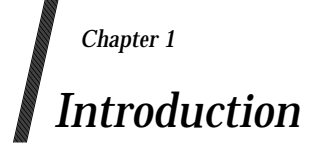

X/Open SQL Remote Database Access (RDA) provides access to one or more databases on a remote system. This specification discusses implementation issues in communication between an X/Open-compliant RDA client and RDA server.

The ISO/IEC RDA Generic standard defines a generic model, service and protocol for Remote Database Access (RDA). The ISO/IEC RDA SQL standard defines a specialisation to allow use with SQL. X/Open endorses these standards and incorporates them by reference. Refer to these standards for definitions of terms and for additional supporting material not repeated here. In this document a reference to ''RDA standards'' means both the ISO/IEC RDA Generic standard and the ISO/IEC RDA SQL standard.

Various standardisation and implementors' groups have acknowledged that additional specifications or implementation agreements are needed to ensure interoperability. They are summarised in this document. X/Open expects that ISO and other standardisation groups will incorporate this material, or comparable material addressing these issues, into formal standards and Implementation Agreements.

*Introduction*

*Chapter 2*

# *Changes to the Referenced Documents*

This chapter specifies changes to the ISO/IEC RDA Generic standard and the ISO/IEC RDA SQL standard that are required to support the features of ISO/IEC SQL-92 beyond Entry Level included in the X/Open **SQL** specification.

Applying the changes in this chapter to the referenced ISO documents produces a conceptual document called **X/Open RDA**.

Specific items in this section will be removed from future editions if they are eventually adopted by ISO for the RDA SQL-92 Addendum.

Some changes specified in this chapter affect Table 10 of the ISO/IEC RDA SQL standard. Appendix A of this document contains a revised Table 10 based on all these proposals.

Some changes specified in this chapter affect the ASN.1 module for RDA. Appendix B of this document contains a revised ASN.1 module based on all these proposals.

# **2.1 Typographical Equivalence**

X/Open RDA implicitly refers to the X/Open **SQL** specification to define the SQL statement syntax allowed in an **R-ExecuteDBL** request. Table 10 in Clause 4.1.7.1.1 of the ISO/IEC RDA SQL standard uses a different typography from the X/Open **SQL** specification to refer to syntactic elements of SQL. This chapter follows the ISO typography, with some additions. That is:

- A syntactic element in angle brackets in the ISO/IEC RDA SQL standard is the same as the corresponding syntactic element in italics in the X/Open **SQL** specification. The use of punctuation in the respective documents is not significant. For example, <update statement: positioned> in the ISO/IEC RDA SQL standard is the same as *update-statement-positioned* in the X/Open **SQL** specification.
- The syntactic elements <table definition> and <view definition> in the ISO/IEC RDA SQL standard correspond respectively to *create-table-statement* and *create-view-statement* in the X/Open **SQL** specification.
- The syntactic elements <create index statement> and <drop index statement> are introduced by this chapter and correspond respectively to *create-index-statement* and *drop-index-statement* in the X/Open **SQL** specification.

# **2.2 sQLDBLStatementNotAllowed Error**

In the current ISO/IEC RDA SQL standard, only transaction management statements cause an error if they are transmitted to the server. To allow for additional statements that also cause this error, apply the following changes to ISO/IEC RDA SQL standard:

- 1. Replace all occurrences of ''sQLDBLTransactionStatementNotAllowed'' with ''sQLDBLStatementNotAllowed''.
- 2. Replace all occurrences of ''SQLDBLTransactionStatementNotAllowed'' with ''SQLDBLStatementNotAllowed''.
- 3. In Clause 3.1.5.1.1, R-ExecuteDBLService, under Error Parameters, replace the description of sQLDBLTransactionStatementNotAllowed with the following:

The content of the sQLDBLStatement is one of the following statements not permitted by the RDA SQL Specialization:

<allocate descriptor statement> <commit statement> <connect statement> <deallocate descriptor statement> <disconnect statement> <get descriptor statement> <get diagnostics statement> <rollback statement> <set connection statement> <set descriptor statement>

4. In Clause 4.1.7.1.1:

Delete the second sentence of Note 1 in Table 10 (R-ExecuteDBL use of SQL argument and result parameters).

Under Error Rules, replace the Predicate for sQLDBLTransactionStatementNotAllowed with:

The RDA client requested the execution of an RDA SQL statement that is one of the SQL statements listed in Table 10 (R-ExecuteDBL use of SQL argument and result parameters) with Note 1.

# **2.3 SQL Diagnostics Information**

Apply the following changes to the ISO/IEC RDA SQL standard:

1. In Clause 1.3.1 (terms defined in ISO SQL), add:

<get diagnostics statement>

2. In Clause 3.1.4.1.1 (R-Open):

Add the following as a third subparameter of sQLOpenArgument in the R-Open SQL Specific Service Parameters table:

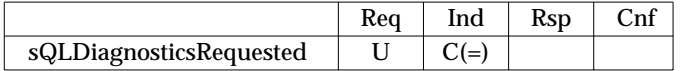

Add the following description after sQLConformanceLevel in the Request Parameters section:

sQLDiagnosticsRequested:

This parameter specifies the level of diagnostics information requested by the RDA client. If ''always'' is chosen, then the RDA client desires that SQLDiagnostics always be included in the results of subsequent R-ExecuteDBL requests. If ''onRequest'' is chosen, then the RDA client desires that SQLDiagnostics be included in the results of a subsequent R-ExecuteDBL request only when specifically requested on that individual R-ExecuteDBL request. If ''never'' is chosen, then the RDA client does not desire that SQLDiagnostics be included in the results of subsequent R-ExecuteDBL requests. The default value for sQLDiagnosticsRequested is ''never''.

3. In Clause 3.1.5.1.1 (R-ExecuteDBL):

Add the following request parameter to the end of the list of request parameters in the R-ExecuteDBL SQL Specific Service Parameters table:

|                      | kea | Rsd |  |
|----------------------|-----|-----|--|
| returnSQLDiagnostics |     |     |  |

Add the following description after listOfSQLDBLArgumentValues in the Request Parameters section:

#### returnSQLDiagnostics:

This parameter specifies the level of diagnostics information requested by the RDA client when ''onRequest'' was chosen by the RDA client for the sQLDiagnosticsRequested parameter on R-Open. If ''true'' is chosen, then the RDA client desires that SQLDiagnostics be included in the results of the request. If ''false'' is chosen, then the RDA client desires that SQLDiagnostics not be included in the results of the request. The default value for returnSQLDiagnostics is ''false''.

Add the following subparameter after the sQLErrorText subparameter of the sQLDBLException result parameter in the R-ExecuteDBL SQL Specific Service Parameters table:

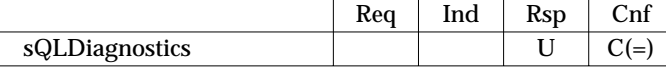

Add the following description after sQLErrorText in the Result Parameters section:

sQLDiagnostics:

The semantics of the components of sQLDiagnostics are specified in Clause 18 (Diagnostics Management) of ISO/IEC 9075: 1992. An optional parameter may be omitted if its value is null.

- 4. Add the following attribute to Clause 4.1.1.2 (Opened Data Resource Entity):
	- sQLDiagnosticsRequested:

This attribute specifies the level of diagnostics information requested by the RDA client.

''always'':

The RDA client desires that SQLDiagnostics always be included in the results of subsequent R-ExecuteDBL requests.

''onRequest'':

The RDA client desires that SQLDiagnostics be included in the results of a subsequent R-ExecuteDBL request only when specifically requested on that individual R-ExecuteDBL request.

''never'':

The RDA client does not desire that SQLDiagnostics be included in the results of subsequent R-ExecuteDBL request.

5. Add the following to the entity manipulation rules in Clause 4.1.6.1.1 (R-Open Service):

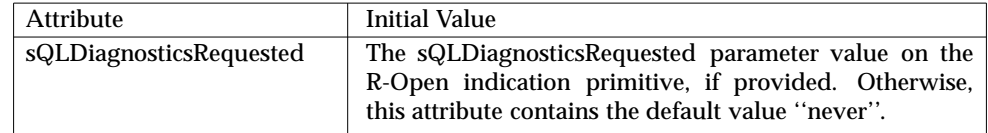

6. Add the following to the result rule for sQLDBLException in Clause 4.1.7.1.1 (R-ExecuteDBL Service):

If the sQLDiagnosticsRequested attribute of the opened data resource entity has a value of ''always'', then SQLDiagnostics shall be returned by the RDA server. If the sQLDiagnosticsRequested attribute of the opened data resource entity has a value of ''onRequest'' and the returnSQLDiagnostics parameter of the R-ExecuteDBL indication has a value of ''true'', then SQLDiagnostics shall be returned by the RDA server. Otherwise, sQLDiagnostics shall not be returned.

7. Add the following row to Table 10 (R-ExecuteDBL use of SQL argument and result parameters):

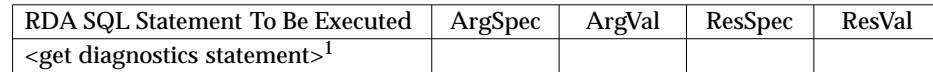

8. In Clause 4.2.2 (ASN.1 Module):

Replace SQLOpenArgument with the following:

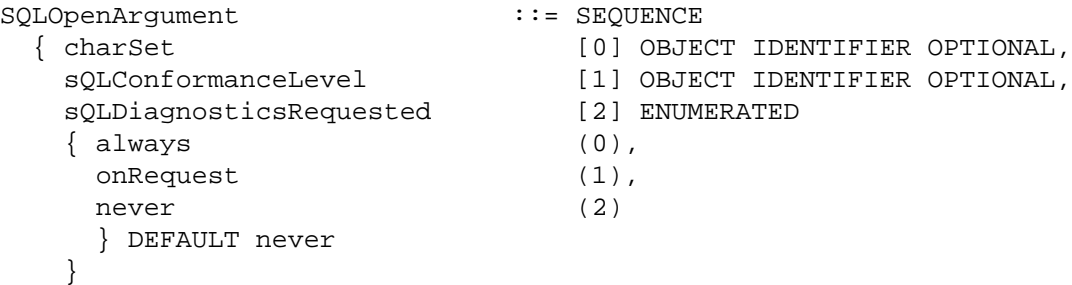

Add the following parameter at the end of the SEQUENCE for R-ExecuteDBL-Request:

```
returnSQLDiagnostics [6] BOOLEAN DEFAULT TRUE
```
(Add a comma after the OPTIONAL that concludes dblArguments.)

Replace SQLDBLException with the following:

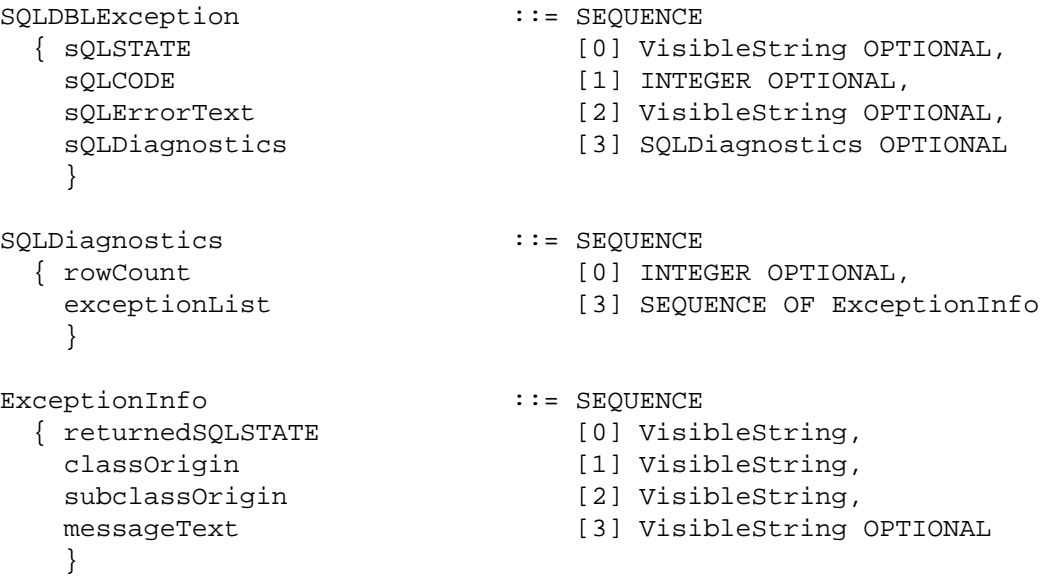

# **2.4 VARCHAR Data Type**

Apply the following changes to the ISO/IEC RDA SQL standard:

1. Append the following entry to Table 8 (sQLDBLArgumentSpecification and sQLDBLResultSpecification):

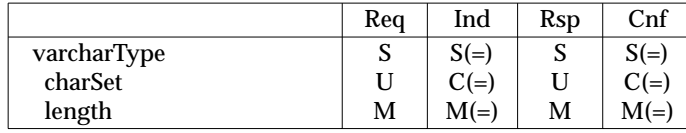

2. Append the following to Clause 3.1.6.2 (sQLDBLArgumentSpecification and sQLDBLResultSpecification):

varcharType:

This parameter describes an item of varying length character data.

charSet:

This parameter uniquely identifies the specification of a coded character set. The character repertoire for character data associated with (described by) this parameter is the character repertoire specified in the identified coded character set specification. If the parameter is omitted, then the character set is the default established by the declaration during the execution of the R-Open service that opened the associated SQL database resource. If no default was established, then this parameter must be specified.

length:

This parameter specifies the maximum number of characters allowed for the corresponding varying length character data item.

3. Add the following entry after doublePrecisionItem in Table 9 (sQLDBLArgumentValues and sQLDBLResultValues):

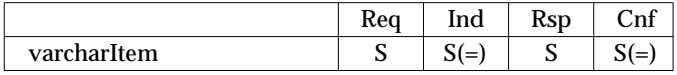

4. Add the following after doublePrecisionItem description in Clause 3.1.6.3 (sQLDBLArgumentValues and sQLDBLResultValues):

varcharItem:

This parameter contains the value of a varying length character Data Variable. The encoding of the character data shall be the encoding specified in the coded character set specification identified by the corresponding charSet parameter.

5. In Clause 4.2.2 (ASN.1 Module), extend the typeDescriptor subparameter of the SQLDataTypeDescriptor parameter as follows:

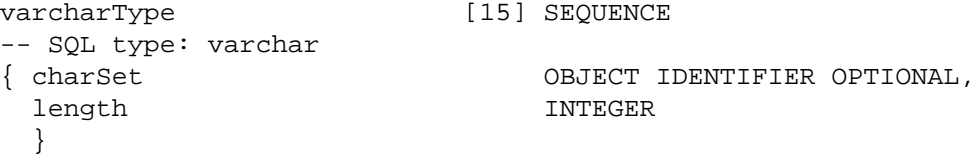

6. In Clause 4.2.2 (ASN.1 Module), extend the dataItem subparameter of the SQLValue parameter as follows:

varcharItem [10] OCTET STRING

# **2.5 Dynamic SQL Statements**

The ISO/IEC RDA SQL standard does not include support for the dynamic SQL statements provided by the X/Open **SQL** specification. To include support for these statements, apply the changes below to Table 10 (R-ExecuteDBL use of SQL argument and result parameters) of the ISO/IEC RDA SQL standard.

Add the following rows:

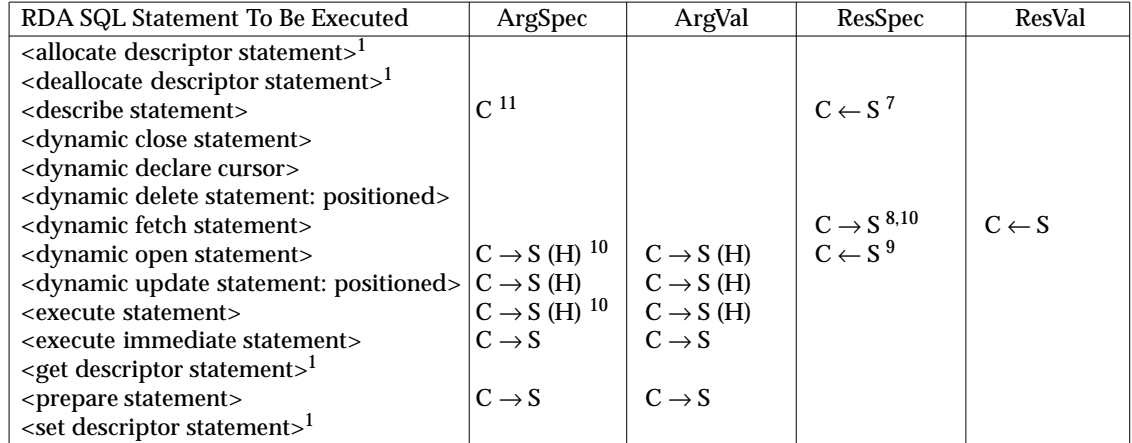

In X/Open RDA, SQL descriptor statements are processed locally at the RDA client. The RDA client does not send to the server any of the four SQL statements: <allocate descriptor statement>, <deallocate descriptor statement>, <get descriptor statement> or <set descriptor statement>.

If a <dynamic fetch statement>, <dynamic open statement> or <execute statement> refers to an SQL descriptor area, the RDA client sends the SQLDataTypeDescriptors corresponding to the descriptor items of the referenced descriptor area. If a <describe statement> refers to the name of an SQL descriptor using an <embedded variable name>, the RDA client does not send the contents of that host variable.

The notes for the dynamic SQL statements added to Table 10 of the ISO/IEC RDA SQL standard, as shown in Appendix A, specify this behaviour.

# **2.6 Connection Management Statements**

The ISO/IEC RDA SQL standard does not include support for the SQL connection management statements provided by the X/Open **SQL** specification. To include support for these statements, modify the ISO/IEC RDA SQL standard as follows:

1. Add the following rows to Table 10 (R-ExecuteDBL use of SQL argument and result parameters):

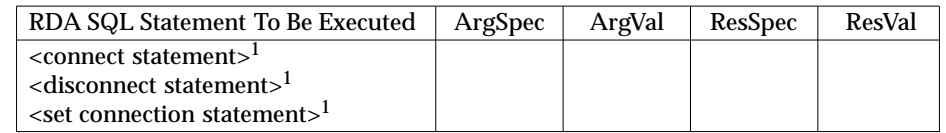

2. In Clause 3.1.5.1.1, in the description of the sQLDBLStatementNotAllowed error (as modified by Section 2.2), insert the following statements in alphabetic order within the list:

<connect statement> <disconnect statement> <set connection statement>

# **2.7 Data Definition Statements**

The ISO/IEC RDA SQL standard does not include support for all the SQL data definition statements provided by the X/Open **SQL** specification. There is also one SQL data definition statement in the ISO/IEC RDA SQL standard that is not provided by the X/Open **SQL** specification. To accommodate these differences, apply the following changes to Table 10 (R-ExecuteDBL use of SQL argument and result parameters) of the ISO/IEC RDA SQL standard:

1. Delete the following row:

<schema definition>

2. Add the following rows:

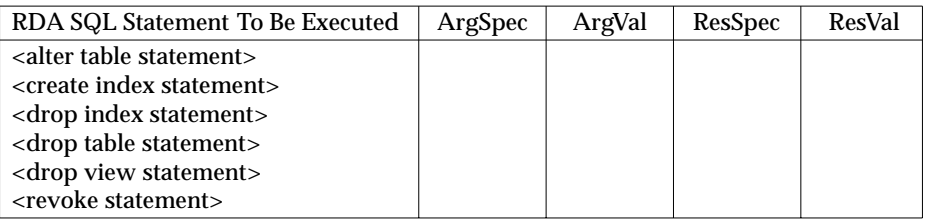

# *Chapter 3 Implementation Agreements*

This chapter describes implementation agreements at the protocol level on maximum values and on the use of parameters required with X/Open SQL.

# **3.1 Character Set**

Clients and servers must support at least the characters from columns 2 to 7 inclusive of the character code chart in the ISO 8859-1 standard. To specify the character set of the ISO 8859-1 standard (in the charSet parameter of the R-Open service), clients and servers use the object identifier specified in Section 3.8.2 on page 33.

# **3.2 Operation Limits**

An X/Open-compliant server can process a minimum of 32 pending (outstanding) RDA operations on a single RDA dialogue. It may reject an RDA operation for an RDA dialogue if it already has 32 operations pending on that dialogue.

# **3.3 Transactions**

The number of data definition statements that a server can execute within a transaction is implementation-defined but is at least one. For maximum interoperability, clients should send only one data definition statement within a transaction.

# **3.4 RDA Features Not Used in This Specification**

This specification does not use the following features of RDA:

- the RDA operations **R-DefineDBL**, **R-InvokeDBL** and **R-DropDBL**
- control services on another dialogue
- RDA SQL TP Application Context.

Future X/Open SQL RDA Specifications may make use of some or all of these features of RDA.

# **3.5 Protocol Stack**

## **3.5.1 Session Layer**

The session layer protocol requirements for RDA are as follows:

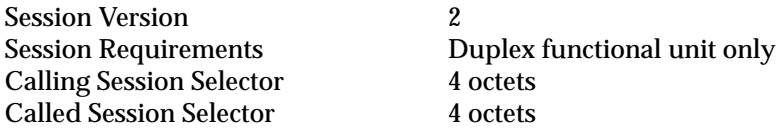

#### **3.5.2 Presentation Layer**

The presentation layer protocol requirements for RDA are as follows:

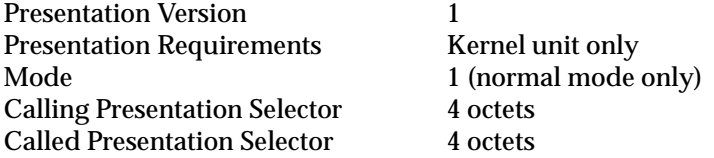

A Presentation Service user always selects a value of Fully-encoded-data in *User-data*, in conjunction with type **Single-ASN1-type** (see Clause 8.4.2 of ISO 8823: 1988). It sets up an explicit Presentation Context Definition List using P-CONNECT, containing the two contexts listed below, and does not require default contexts.

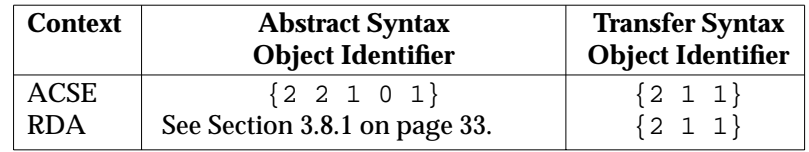

A server informs a client, in implementation-defined ways, of the entire Presentation Address the client uses to establish a connection.

An X/Open-compliant implementation (client or server) can process RDA APDUs of up to 30,000 octets. However, X/Open recommends that implementations do not restrict the size of Presentation user data.

# **3.5.3 Association Control Service Element (ACSE)**

The ACSE protocol requirements for RDA are as follows:

ACSE Version 1 Application Context Object Identifier See Section 3.8 on page 33.

# **3.6 RDA Parameters**

This section describes how X/Open SQL RDA clients and servers use RDA parameters. Tables describe each parameter's usage and any limits that apply. The tables are presented in the same order as in the RDA standards.

#### **Limitations on Parameters**

The **Parameter** column specifies the parameter by name. The dagger (†) symbol in the **Parameter** column indicates that the parameter is an X/Open extension to the ISO/IEC RDA SQL standard.

The **Limitation** column describes any limitation of the RI/RC APDU parameter value in addition to the limits imposed by the RDA standards. Where the limitation includes a maximum value, all X/Open-compliant servers allow at least that maximum. It is implementation-defined whether the server supports a larger maximum value. Ranges defined by text such as ''from 1 to 32'' are always inclusive. To ensure interoperability, clients should restrict parameter values to the range shown in the tables. If a parameter value is outside this range, X/Open does not specify the resulting behaviour. The limit of the length of an RDA APDU applies even when the limits for parameters within the same RDA APDU add up to a greater value.

The \* symbol in the **Limitations** column indicates that the source of a limitation is the **Limits** section in the X/Open **SQL** specification. This section describes limitations of SQL implementations to which an application should adhere for portability.

#### **Subparameters**

Each RDA parameter appears on a separate line. Some lines describe subparameters (structures of component parameters). The structure is shown by the bullet (•) symbol in the **Parameter** column. A parameter name preceded by one or more bullets is a subparameter of the nearest entry above it that has one fewer bullet.

#### **Mandatory Parameters**

The ASN.1 module in Appendix B specifies whether a parameter is mandatory or optional. For those parameters that the RDA standards also define, in no case does the X/Open **SQL** specification differ from the RDA standards as to whether a parameter is mandatory or optional.

#### **Unused Parameters**

When the limitations below specify that a server **ignores** a parameter, it means that X/Open does not define the parameter's usage. The server must not reject a request based on the presence, absence or contents of the parameter.

#### **Magnitude of INTEGER Parameters**

Unless otherwise specified in the following tables, an INTEGER parameter is limited to a value from −2,147,483,648 to 2,147,483,647 (maximum 4 octets).

## **3.6.1 R-Initialize Service**

| <b>Parameter</b>              | Limitation                                                                                                    |
|-------------------------------|----------------------------------------------------------------------------------------------------|
| operationID                   | An INTEGER with value greater than 0.                                                                                                    |
| dialoqueID                    | See subparameters below.                                                                                                    |
| ·dialoqueIDClientInvocation   | See subparameters below.                                                                                                    |
| $\bullet\bullet$ a $P-t$ itle | No additional limitation.                                                                                                    |
| $\bullet$ a $E$ -qualifier    | No additional limitation.                                                                                                    |
| $\bullet$ aP-invocationID     | No additional limitation.                                                                                                    |
| $\bullet$ a $E$ -invocationID | No additional limitation.                                                                                                    |
| ·dialoqueIDSuffix             | An OCTET STRING from 1 to 64 octets long.                                                                                                    |
| identityOfUser                | A VisibleString from 1 to 64 characters long.                                                                                                    |
| userAuthenticationData        | The client may provide an IA5String from 1 to 255<br>characters long, an OCTET STRING from 1 to 255 octets<br>long, or a BIT STRING from 1 to 2040 bits long. If the<br>server does not use this parameter, it ignores the<br>parameter. |
| controlServiceDataRequested   | A BOOLEAN whose value should be FALSE since<br>X/Open-compliant servers are not required to !support<br>control services on another dialogue.                                                                                            |
| functionalUnitsRequested      | The client should not request the Stored Execution DBL<br>functional unit. X/Open-compliant implementations<br>are not required to support the Stored Execution DBL<br>functional unit.                                                  |
| sQLInitializeArqument         | See subparameters below.                                                                                                    |
| ·sOLConformanceLevelDefault   | An OBJECT IDENTIFIER. See Section 3.8 on page 33.                                                                                                    |
| $userData$                    | An OCTET STRING from 1 to 255 octets long. X/Open<br>does not specify its content.                                                                                                    |

**Table 3-1** Parameters for R-Initialize request

| <b>Parameter</b>           | Limitation                                                                                                    |
|----------------------------|----------------------------------------------------------------------------------------------------|
| operationID                | An INTEGER with value greater than 0.                                                                                                    |
| controlServiceData         | See subparameters below.                                                                                                    |
| •controlServicesAllowed    | No additional limitation.                                                                                                    |
| •controlAuthenticationData | The server may provide an IA5String from 1 to 255<br>characters long, an OCTET STRING from 1 to 255 octets<br>long, or a BIT STRING from 1 to 2040 bits long. |
| functionalUnitsAllowed     | No additional limitation.                                                                                                    |
| sOLInitializeResult        | See subparameters below.                                                                                                    |
| <b>•</b> userData          | An OCTET STRING from 1 to 255 octets long. X/Open<br>does not specify its content.                                                                            |

**Table 3-2** Parameters for R-Initialize result response

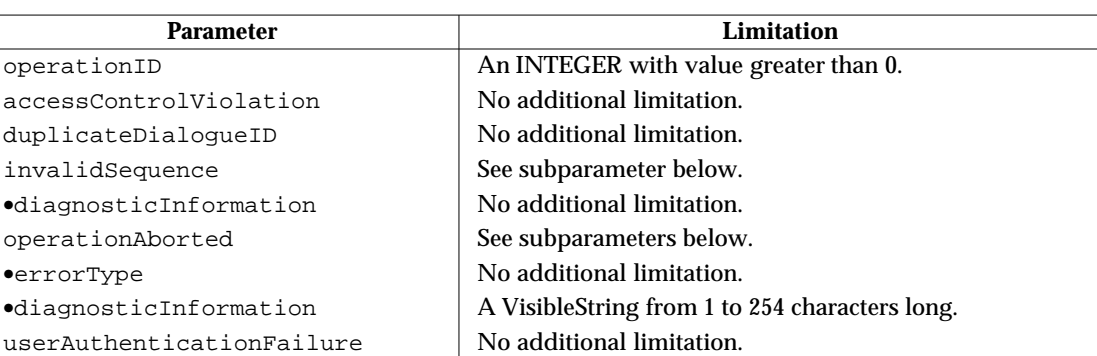

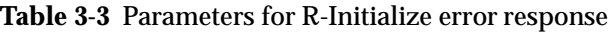

## **3.6.2 R-Synchronize APDU**

The R-Synchronize-RI APDU has no parameters.

#### **3.6.3 R-Terminate Service**

#### **Table 3-4** Parameters for R-Terminate request

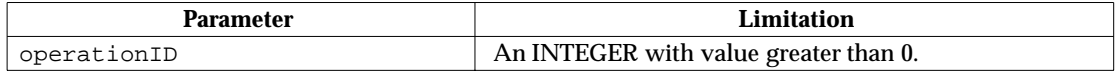

#### **Table 3-5** Parameters for R-Terminate result response

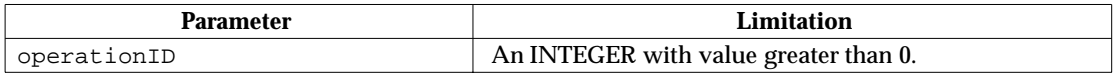

## Parameter **Limitation** operationID An INTEGER with value greater than 0. duplicateOperationID | No additional limitation. invalidSequence See Subparameter below.  $\bullet$ diagnosticInformation  $\vert$  No additional limitation. operationAborted See subparameters below. •errorType No additional limitation. •diagnosticInformation A VisibleString from 1 to 254 characters long. serviceNotNegotiated No additional limitation.

#### **Table 3-6** Parameters for R-Terminate error response

# **3.6.4 R-BeginTransaction Service**

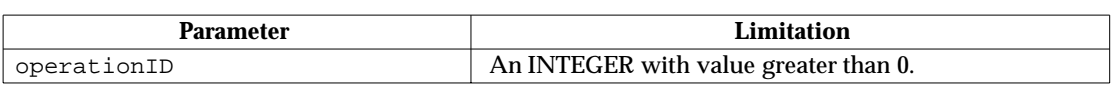

# **Table 3-7** Parameters for R-BeginTransaction request

## **Table 3-8** Parameters for R-BeginTransaction error response

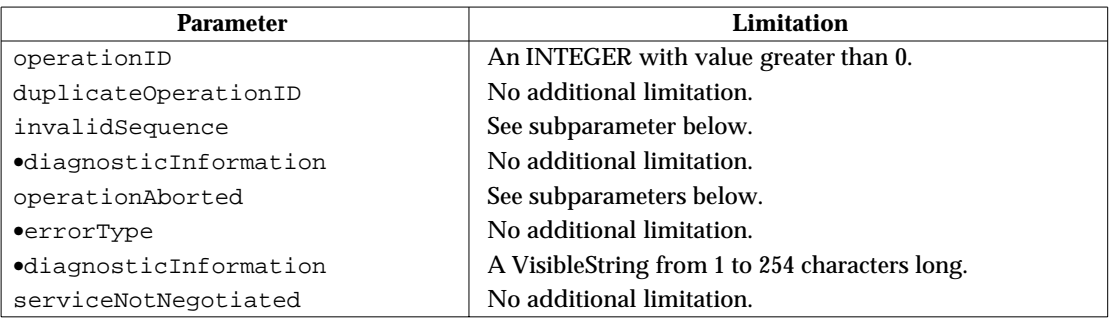

## **3.6.5 R-Commit Service**

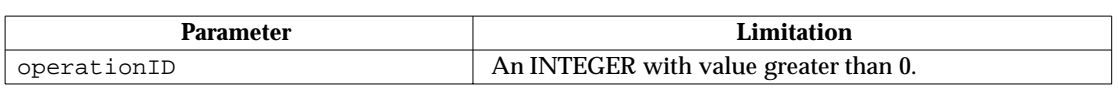

# **Table 3-9** Parameters for R-Commit request

## **Table 3-10** Parameters for R-Commit result response

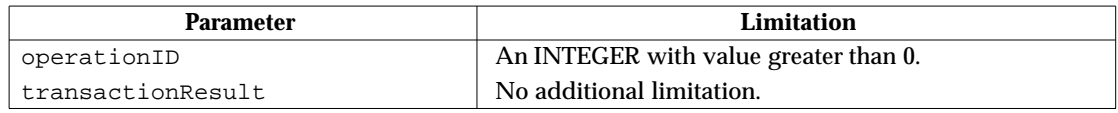

# **Table 3-11** Parameters for R-Commit error response

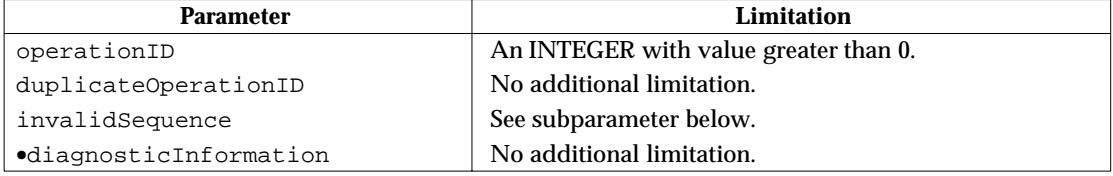

## **3.6.6 R-Rollback Service**

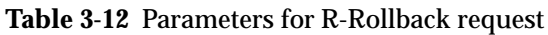

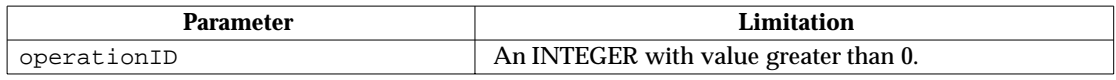

# **Table 3-13** Parameters for R-Rollback result response

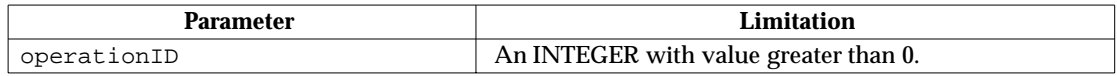

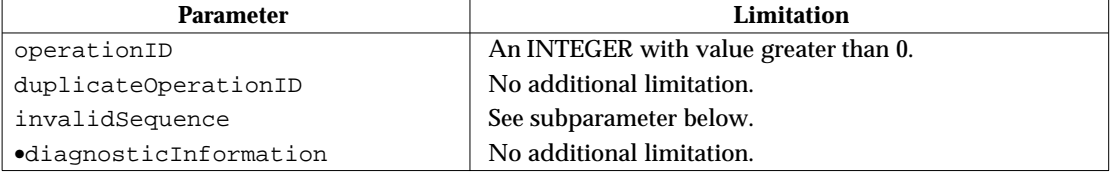

# **Table 3-14** Parameters for R-Rollback error response

# **3.6.7 R-Cancel Service**

| <b>Parameter</b>                            | Limitation                                                                                                    |
|---------------------------------------------|----------------------------------------------------------------------------------------------------|
| operationID                                 | An INTEGER with value greater than 0.                                                                                                    |
| controlledDialoque                          | This parameter and its subparameters should be omitted<br>because X/Open-compliant servers are not required to<br>support controlled dialogues. |
| ·dialoqueID                                 | See controlledDialoque.                                                                                                    |
| dialoqueIDClientInvocation                  | See controlledDialoque.                                                                                                    |
| $\bullet\bullet$ a $P$ -title               | See controlledDialoque.                                                                                                    |
| $\bullet\bullet$ a $E$ -qualifier           | See controlledDialoque.                                                                                                    |
| $\bullet\bullet$ a $P$ -invocationID        | See controlledDialoque.                                                                                                    |
| $\bullet\bullet\bullet$ a $E$ -invocationID | See controlledDialoque.                                                                                                    |
| ••dialoqueIDSuffix                          | See controlledDialoque.                                                                                                    |
| •controlAuthenticationData                  | See controlledDialoque.                                                                                                    |
| listOfOperationID                           | This list may contain from 1 to 32 elements.                                                                                                    |
| •OperationID                                | An INTEGER with value greater than 0.                                                                                                    |

**Table 3-15** Parameters for R-Cancel request

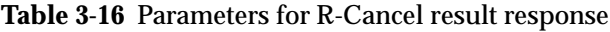

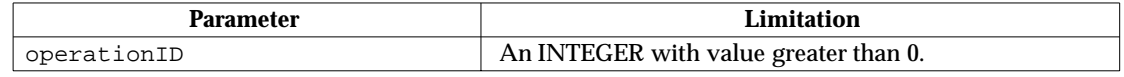

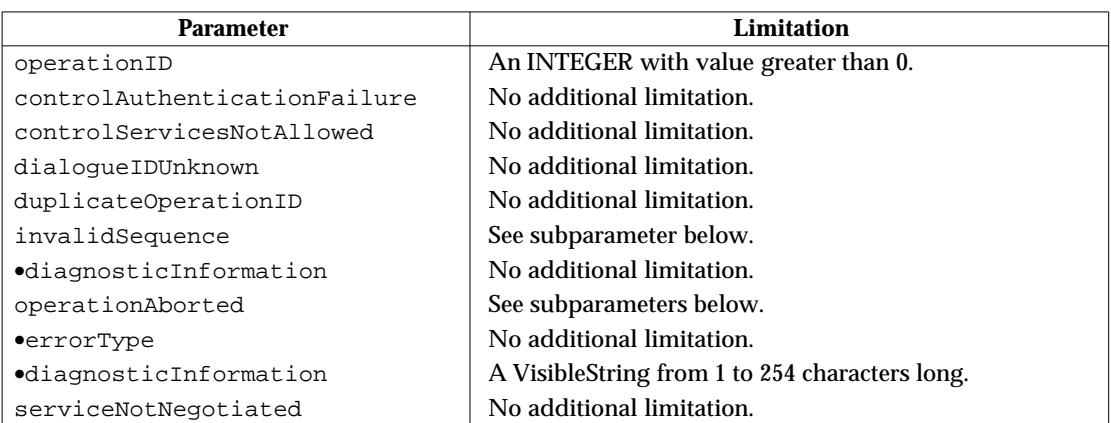

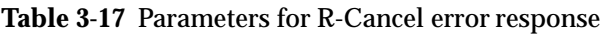

#### **3.6.8 R-Status Service**

| <b>Parameter</b>                            | Limitation                                                                                                    |
|---------------------------------------------|----------------------------------------------------------------------------------------------------|
| operationID                                 | An INTEGER with value greater than 0.                                                                                                    |
| controlledDialoque                          | This parameter and its subparameters should be omitted<br>because $X$ /Open-compliant servers are not required to<br>support controlled dialogues. |
| ·dialoqueID                                 | See controlledDialoque.                                                                                                    |
| dialoqueIDClientInvocation                  | See controlledDialoque.                                                                                                    |
| $\bullet\bullet$ a $P$ -title               | See controlledDialoque.                                                                                                    |
| ••• aE-qualifier                            | See controlledDialoque.                                                                                                    |
| $\bullet\bullet$ a $P$ -invocationID        | See controlledDialoque.                                                                                                    |
| $\bullet\bullet\bullet$ a $E$ -invocationID | See controlledDialoque.                                                                                                    |
| ··dialoqueIDSuffix                          | See controlledDialoque.                                                                                                    |
| •controlAuthenticationData                  | See controlledDialoque.                                                                                                    |
| listOfOperationID                           | This list may contain from 1 to 32 elements.                                                                                                    |
| •OperationID                                | An INTEGER with value greater than 0.                                                                                                    |

**Table 3-18** Parameters for R-Status request

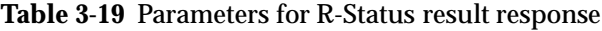

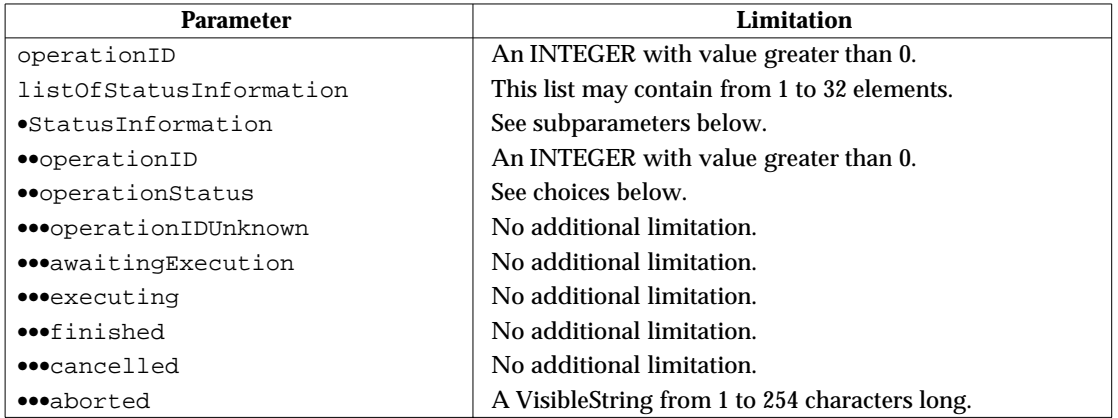

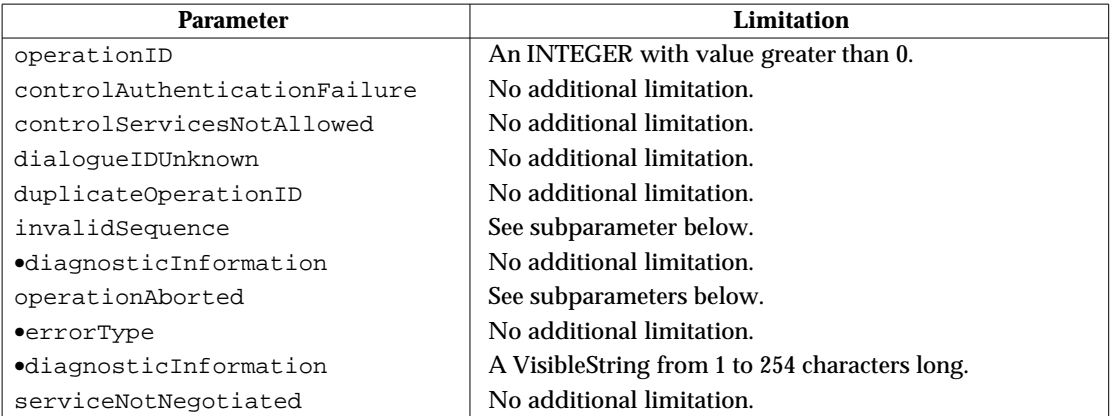

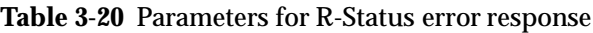

# **3.6.9 R-Open Service**

| <b>Parameter</b>           | Limitation                                                                                                    |
|----------------------------|----------------------------------------------------------------------------------------------------|
| operationID                | An INTEGER with value greater than 0.                                                                                                    |
| dataResourceHandle         | An INTEGER with value greater than 0.                                                                                                    |
| dataResourceName           | A Visible String from 1 to 254 characters long.                                                                                                    |
| sOLAccessControlData       | The client may provide an IA5String from 1 to 255<br>characters long, an OCTET STRING from 1 to 255 octets<br>long, or a BIT STRING from 1 to 2040 bits long. If the<br>server does not use this parameter, it ignores the<br>parameter. |
| sOLUsaqeMode               | No additional limitation.                                                                                                    |
| sOLOpenArqument            | See subparameters below.                                                                                                    |
| $\bullet$ charSet          | An OBJECT IDENTIFIER from 2 to 16 elements long.                                                                                                    |
| •sOLConformanceLevel       | An OBJECT IDENTIFIER. See Section 3.8 on page 33.                                                                                                    |
| •sOLDiagnosticsRequested † | No additional limitation.                                                                                                    |

**Table 3-21** Parameters for R-Open request

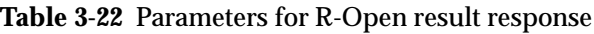

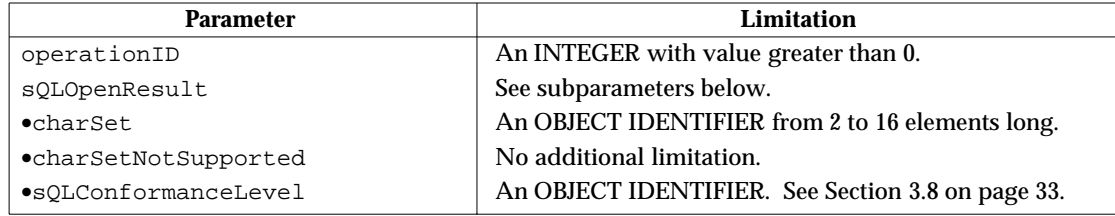

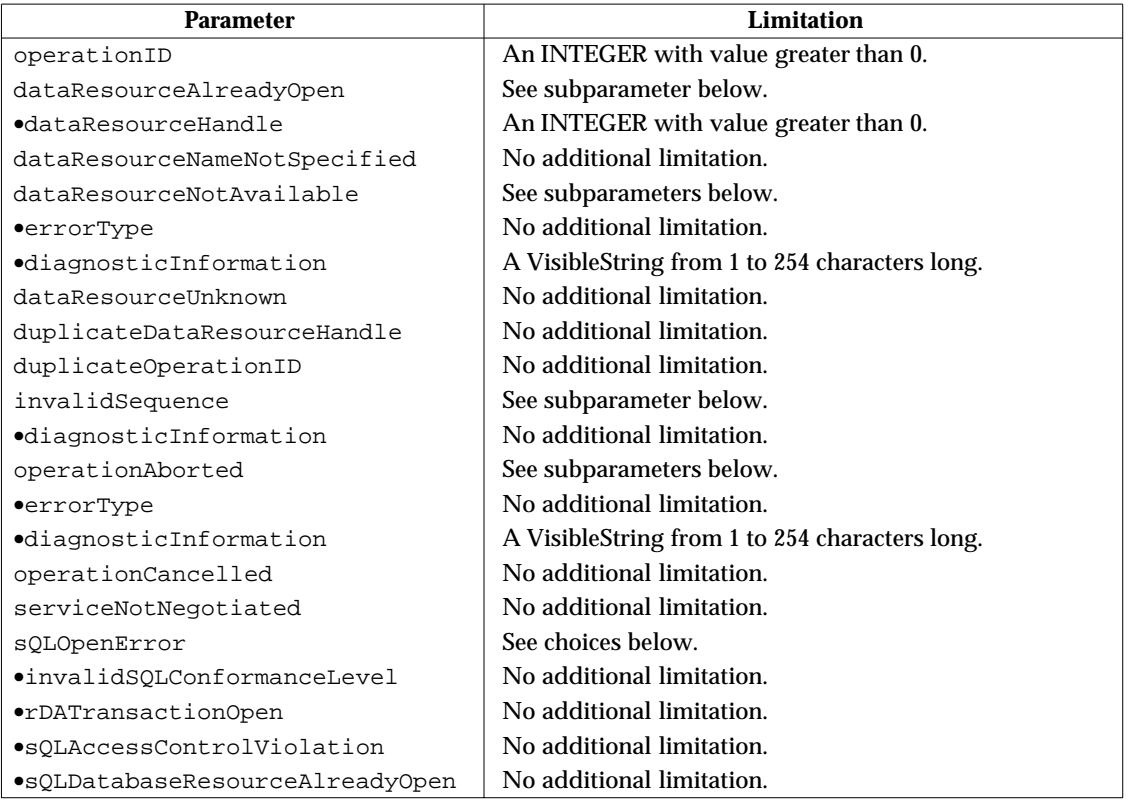

# **Table 3-23** Parameters for R-Open error response
#### **3.6.10 R-Close Service**

| <b>Parameter</b>         | Limitation                               |
|--------------------------|------------------------------------------|
| operationID              | An INTEGER with value greater than 0.    |
| listOfDataResourceHandle | This list must contain only one element. |
| .DataResourceHandle      | An INTEGER with value greater than 0.    |

**Table 3-24** Parameters for R-Close request

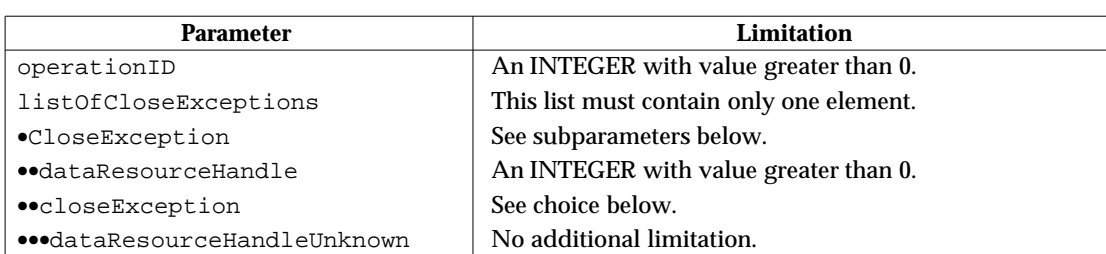

## **Table 3-25** Parameters for R-Close result response

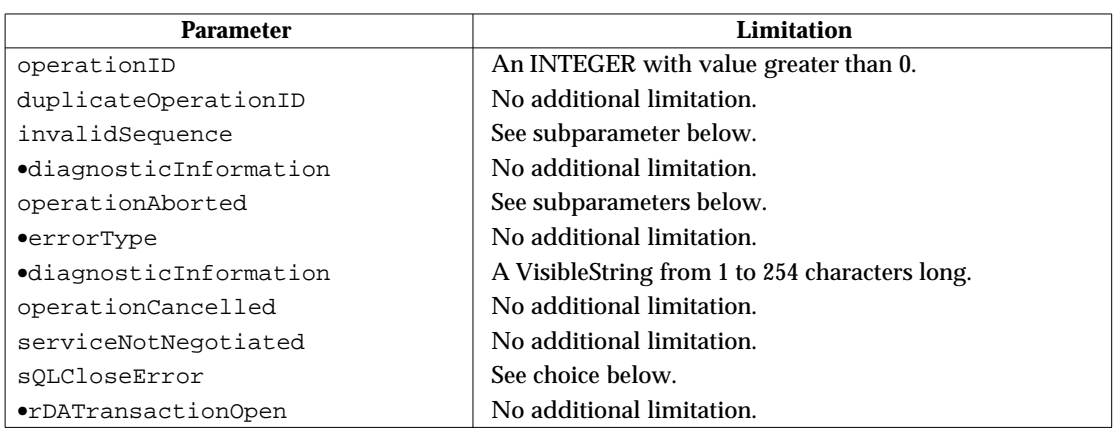

### **Table 3-26** Parameters for R-Close error response

#### **3.6.11 R-ExecuteDBL Service**

| <b>Parameter</b>             | <b>Limitation</b>                                                                                                  |
|------------------------------|----------------------------------------------------------------------------------------------------|
| operationID                  | An INTEGER with value greater than 0.                                                                              |
| dataResourceHandle           | An INTEGER with value greater than 0.                                                                              |
| sOLDBLStatement              | See subparameters below.                                                                                           |
| $\bullet$ statementText      | An OCTET STRING from 1 to 4000* octets long.                                                                       |
| $\bullet$ char $Set$         | An OBJECT IDENTIFIER from 2 to 16 elements long.                                                                   |
| sQLDBLArqumentSpecification  | This parameter may contain from $1\ddagger$ to 100 entries of<br>SQLDataTypeDescriptor. See Table 3-30 on page 30. |
| sQLDBLResultSpecification    | This parameter may contain from $1\ddagger$ to 100 entries of<br>SQLDataTypeDescriptor. See Table 3-30 on page 30. |
| dBLArquments                 | See choices below.                                                                                                 |
| ·singleArgument              | See subparameters below.                                                                                           |
| ••repetitionCount            | An INTEGER with value from 1 to 64.                                                                                |
| •• sQLDBLArqumentValues      | This parameter may contain from $1+$ to 100 entries of<br>sQLValue. See Table 3-32 on page 32.                     |
| ·multipleArquments           | See subparameters below.                                                                                           |
| ··listOfSQLDBLArqumentValues | This list may contain from 1 to 64 elements.                                                                       |
| ••• SQLDBLArqumentValues     | This parameter may contain from $1+$ to 100 entries of<br>sQLValue. See Table 3-32 on page 32.                     |
| returnSQLDiagnostics †       | No additional limitation.                                                                                          |

**Table 3-27** Parameters for R-ExecuteDBL request

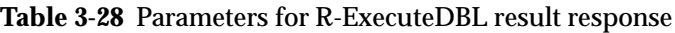

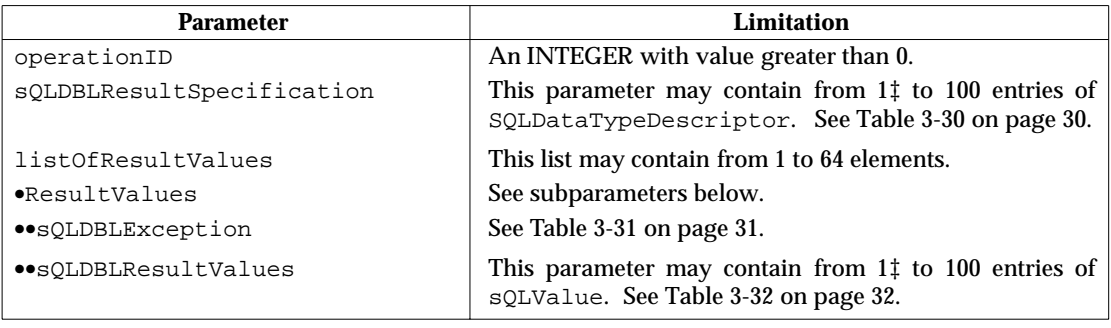

 $\overline{\phantom{a}}$  , we can also the contract of  $\overline{\phantom{a}}$ 

<sup>‡</sup> For maximum interoperability, the sender should not send this parameter with zero elements. However, the receiver should accept this parameter with zero elements and process it as though the sender omitted the parameter.

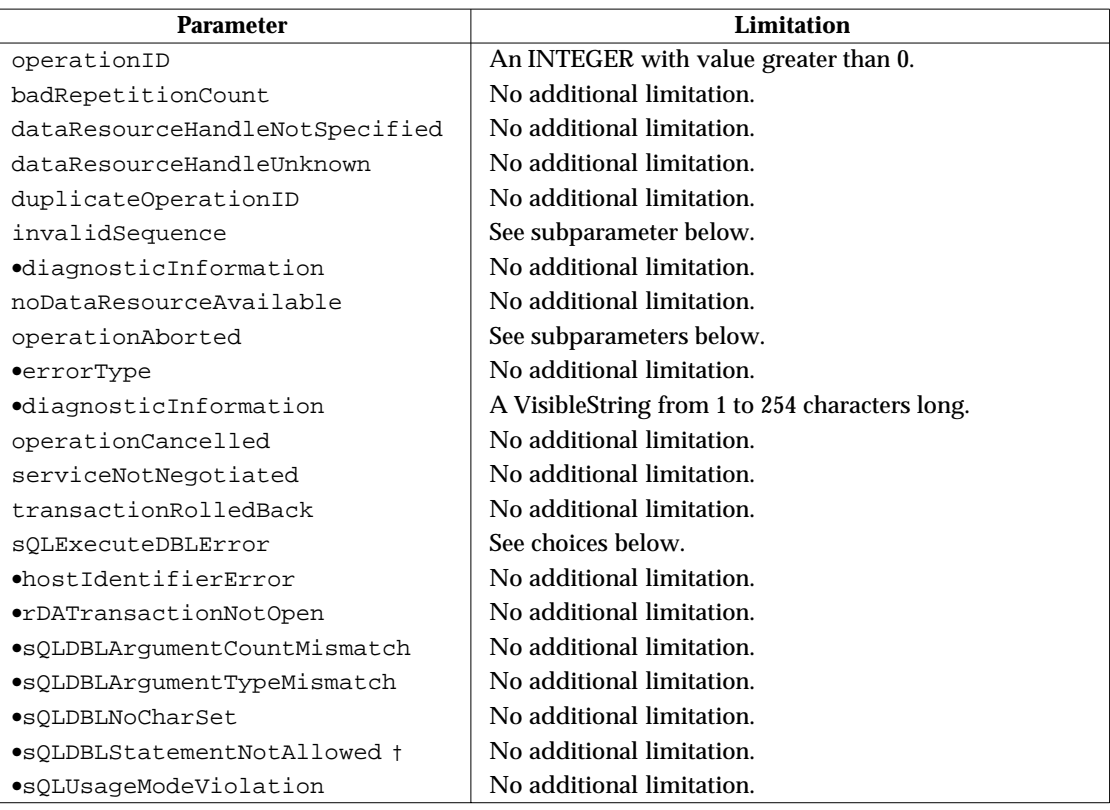

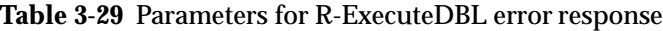

# **3.7 Limits for Common Parameters**

This section describes the parameters of common RDA types.

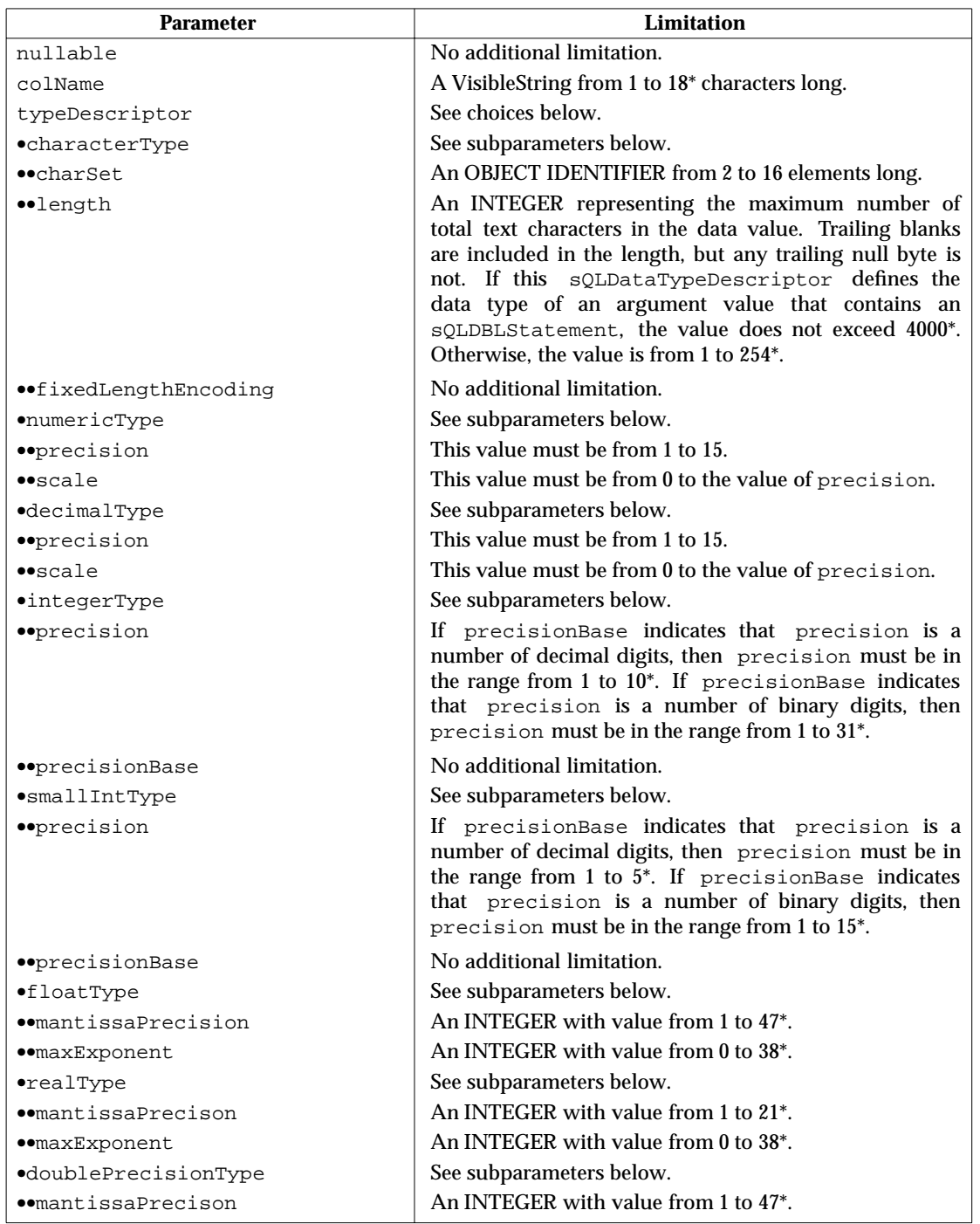

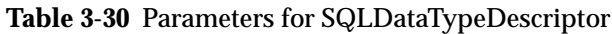

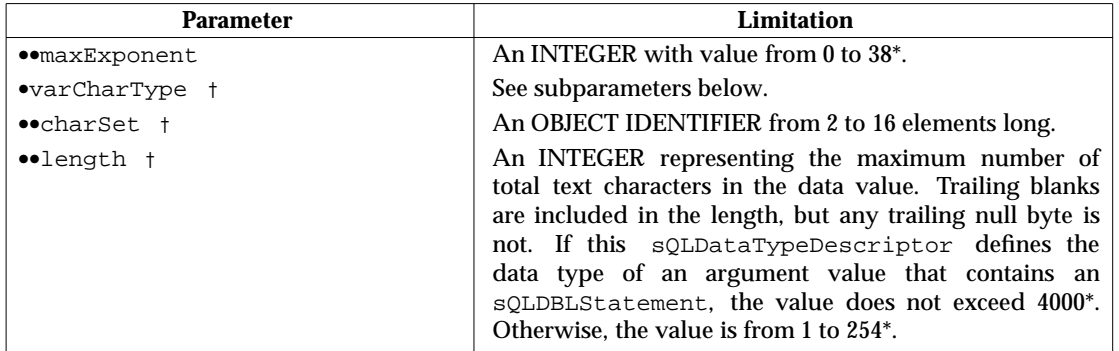

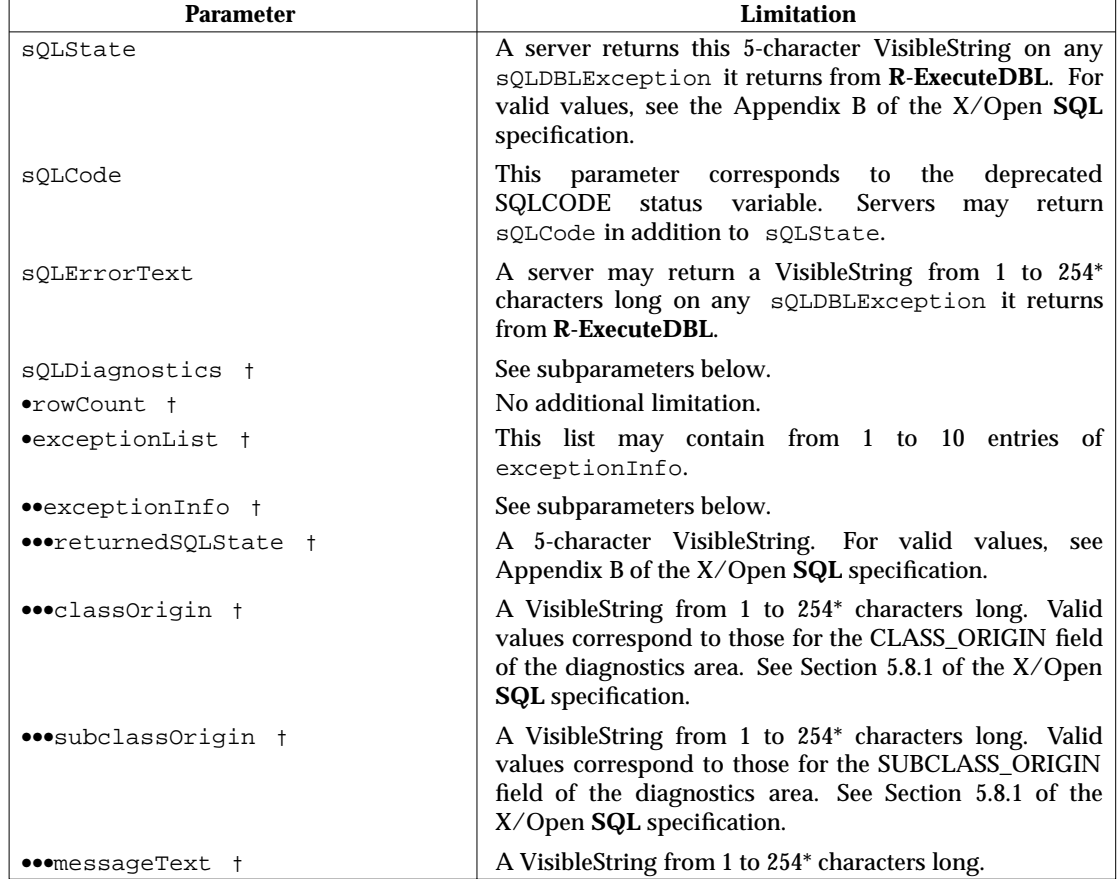

## **Table 3-31** Parameters for SQLDBLException

| <b>Parameter</b>       | Limitation                                                                                    |
|------------------------|-----------------------------------------------------------------------------------------------|
| dataItem               | See choices below.                                                                            |
| •characterItem         | An OCTET STRING from 1 to 254* characters long.                                               |
| $numbericItem$         | An INTEGER with absolute value less than $10^{15*}$ .                                         |
| •decimalItem           | An INTEGER with absolute value less than $10^{15*}$ .                                         |
| $\bullet$ integerItem  | An INTEGER with a value from $-2,147,483,648$ to<br>2,147,483,647*.                           |
| $\bullet$ smallIntItem | An INTEGER with a value from $-32,768*$ to $32,767*$ .                                        |
| $\bullet$ floatItem    | A REAL with a value of 0 or absolute value within the<br>range of $10^{-38*}$ to $10^{38*}$ . |
| $\bullet$ realItem     | A REAL with a value of 0 or absolute value within the<br>range of $10^{-38*}$ to $10^{38*}$ . |
| ·doublePrecisionItem   | A REAL with a value of 0 or absolute value within the<br>range of $10^{-38*}$ to $10^{38*}$ . |
| •varcharItem t         | An OCTET STRING from 0 to 254* characters long.                                               |
| indicator              | No additional limitation.                                                                     |

**Table 3-32** Parameters for SQLValue

## **3.8 Object Identifiers**

This specification defines certain object identifiers for cases in which it is necessary to distinguish between the ISO/IEC RDA SQL standard and X/Open RDA. It also references object identifiers defined by other authorities.

#### **3.8.1 Object Identifiers Defined By X/Open**

All X/Open-defined object identifiers begin with the following elements:

```
{ iso (1) national-member-body (2) uk (826)
 national (0) x-open (1050) data-management (3) . . .
```
The following object identifiers are used in this specification:

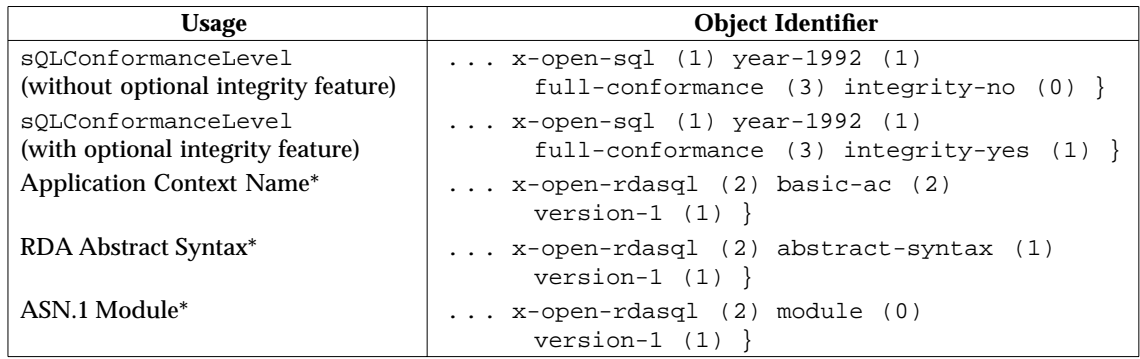

An X/Open-compliant implementation must support the X/Open-defined object identifiers for Application Context Name, RDA Abstract Syntax and ASN.1 Module. In addition, an X/Opencompliant implementation must indicate its level of functionality through the use of the sQLConformanceLevel object identifier.

#### **3.8.2 Object Identifiers Defined By Other Authorities**

The following object identifier defined by another authority is also used in this specification:

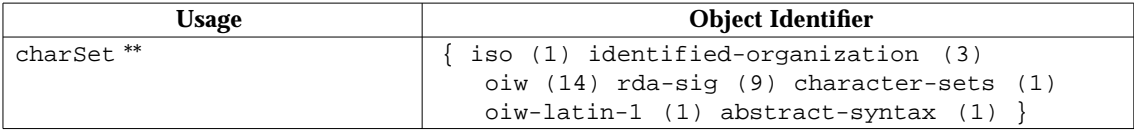

The meaning of this object identifier is defined in OIW RDA.

\_\_\_\_\_\_\_\_\_\_\_\_\_\_\_\_\_\_

When the features required to support X/Open SQL RDA are provided by the RDA standards, X/Open-compliant implementations will be expected to use the object identifiers from these standards.

<sup>\*\*</sup> X/Open-compliant implementations use this object identifier to identify a character set. If ISO should select an object identifier to refer to this character set, X/Open-compliant implementations are expected to use it instead of the object identifier in this specification.

# **3.9 Prospective Uses of Parameters**

The repetitionCount parameter in the **R-ExecuteDBL** request directs the server to repeat the execution of the SQL statement the specified number of times, using the same argument. A repetitionCount greater than 1 might be useful when executing:

- INSERT
- FETCH (both static and dynamic)
- EXECUTE (or EXECUTE IMMEDIATE).

(Currently, there is no occasion in the X/Open SQL application interface that would call for use of this feature.)

The listOfSQLDBLArgumentValues parameter in the **R-ExecuteDBL** request directs the server to repeat the execution of the SQL statement the specified number of times, using a successive argument from the list each time. This parameter might be useful when executing:

- INSERT
- Searched DELETE
- Searched UPDATE
- EXECUTE (if the statement to be executed is one of the above)
- SELECT.

(Currently, there is no occasion in the X/Open SQL application interface that would call for use of this feature.)

# *Appendix A Resulting Text of Table 10*

Parts of Chapter 2 of this document specify changes to Table 10 (R-ExecuteDBL use of SQL argument and result parameters) of the ISO/IEC RDA SQL standard. This appendix shows the resulting text of Table 10. Change bars in the right margin identify the X/Open changes.

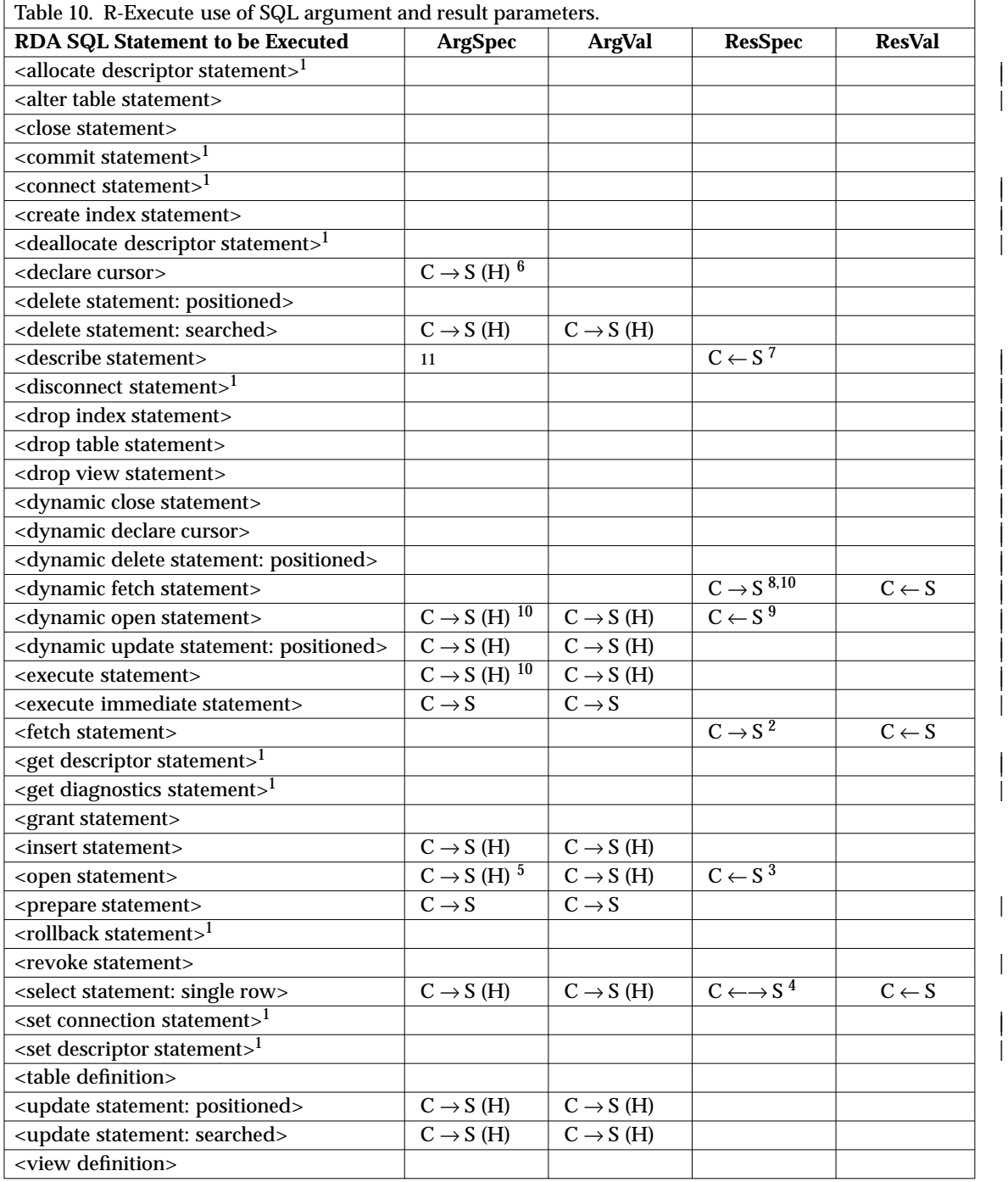

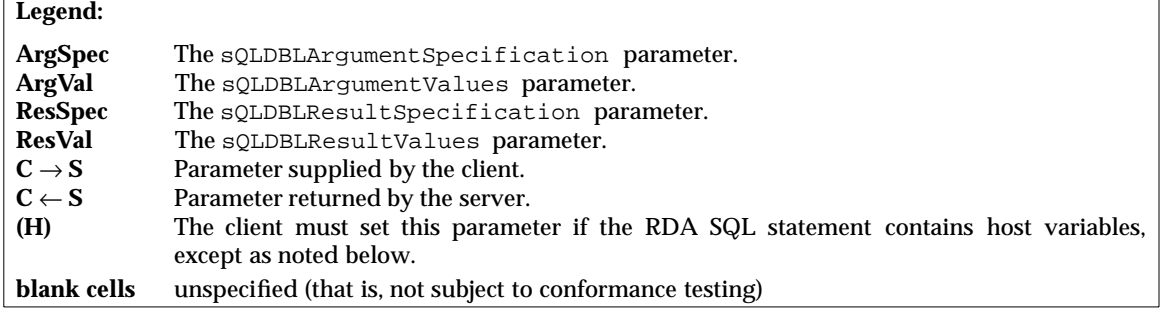

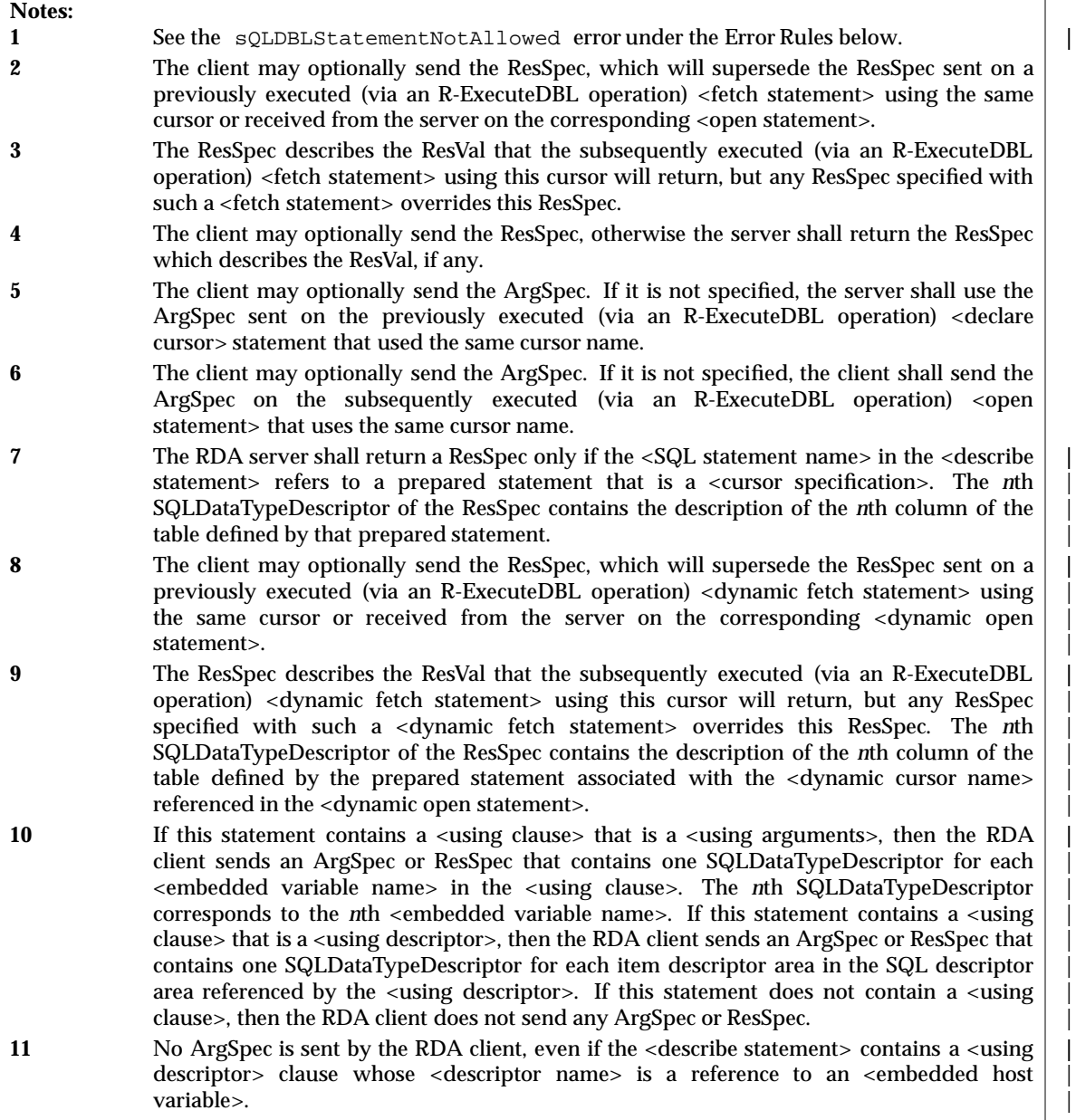

# *Appendix B ASN.1 Module with X/Open Changes*

Parts of Chapter 2 of this document specify changes to the ASN.1 module of the ISO/IEC RDA SQL standard. This appendix contains the resulting ASN.1 module. Change bars in the right margin identify the X/Open changes.

```
XOPEN-RDASQL { iso (1) national-member-body (2) uk (826) national (0)
              x-open (1050) data-management (3) x-open-rda (2)
              module (0) version-1 (1) }
- -DEFINITIONS IMPLICIT TAGS ::= BEGIN
IMPORTS
- -AP-title,
 AE-qualifier,
 AP-invocation-identifier,
 AE-invocation-identifier
 FROM ACSE-1 { joint-iso-ccitt standard acse (8650) }
\cdot- --- RDA SQL APDUS
= --- top-level APDU CHOICE
RDA-APDU
                          ::= CHOICE
 { r-Initialize-RI
                             [0] R-Initialize-RI,
   r-Initialize-RC
                              [1] R-Initialize-RC,
   r-Synchronize-RI
                              [2] R-Synchronize-RI,
   r-Terminate-RI
                              [3] R-Terminate-RI,
   r-Terminate-RC
                              [4] R-Terminate-RC.
   r-BeginTransaction-RI
                              [5] R-BeginTransaction-RI,
   r-BeginTransaction-RC
                              [6] R-BeginTransaction-RC,
                              [7] R-Commit-RI,
   r-Commit-RI
   r-Commit-RC
                              [8] R-Commit-RC,
                              [9] R-Rollback-RI,
   r-Rollback-RI
                             [10] R-Rollback-RC,
   r-Rollback-RC
   r-Cancel-RI
                              [11] R-Cancel-RI,
   r-Cancel-RC
                              [12] R-Cancel-RC,
   r-Status-RI
                             [13] R-Status-RI,
   r-Status-RC
                             [14] R-Status-RC,
   r-Open-RI
                             [15] R-Open-RI,
                             [16] R-Open-RC,
   r-Open-RC
                             [17] R-Close-RI,
   r-Close-RI
   r-Close-RC
                             [18] R-Close-RC,
   r-ExecuteDBL-RI
                             [19] R-ExecuteDBL-RI,
   r-ExecuteDBL-RC
                             [20] R-ExecuteDBL-RC,
   r-DefineDBL-RI
                             [21] R-DefineDBL-RI,
   r-DefineDBL-RC
                             [22] R-DefineDBL-RC,
                             [23] R-InvokeDBL-RI,
   r-InvokeDBL-RI
   r-InvokeDBL-RC
                             [24] R-InvokeDBL-RC,
   r-DropDBL-RI
                             [25] R-DropDBL-RI,
   r-DropDBL-RC
                             [26] R-DropDBL-RC
 \}
```

```
-- individual APDU definitions.
R-Initialize-RI ::= SEQUENCE
 { operationID 0perationID,
  r-Initialize-req [0] R-Initialize-Request
 }
R-Initialize-RC ::= SEQUENCE
 { operationID OperationID,
  res-or-err CHOICE<br>{ r-Initialize-res [0] R-
                        [0] R-Initialize-Result,<br>[1] R-Initialize-Error
   r-Initialize-err
   }
 }
R-Synchronize-RI ::= SEQUENCE
 {
 }
R-Terminate-RI ::= SEQUENCE
 { operationID 0perationID,
  r-Terminate-req [0] R-Terminate-Request
 }
R-Terminate-RC ::= SEQUENCE
 { operationID 0perationID,
  res-or-err CHOICE
  { r-Terminate-res [0] R-Terminate-Result,
   r-Terminate-err [1] R-Terminate-Error
  }
 }
R-BeginTransaction-RI ::= SEQUENCE
 { operationID OperationID,
  r-BeginTransaction-req [0] NULL
 }
R-BeginTransaction-RC ::= SEQUENCE
 { operationID 0perationID,
  r-BeginTransaction-err [0] R-BeginTransaction-Error
 }
R-Commit-RI ::= SEQUENCE
 { operationID OperationID,
  r-Commit-req [0] NULL
 }
R-Commit-RC ::= SEQUENCE
 { operationID OperationID,
  res-or-err CHOICE
  { r-Commit-res [0] R-Commit-Result,
   r-Commit-err [1] R-Commit-Error
  }
 }
R-Rollback-RI ::= SEQUENCE
 { operationID OperationID,
  r-Rollback-req [0] NULL
 }
```
Data Management: SQL Remote Database Access 41

```
R-Rollback-RC ::= SEQUENCE
 { operationID OperationID,
  res-or-err CHOICE
  { r-Rollback-res [0] NULL,
  }
 }
R-Cancel-RI ::= SEQUENCE
 { operationID 0perationID,
  r-Cancel-req [0] R-Cancel-Request
 }
R-Cancel-RC ::= SEQUENCE
 { operationID OperationID,
  res-or-err<br>{ r-Cancel-res [0] R-0
   r-Cancel-err [1] R-Cancel-Error
  }
 }
R-Status-RI ::= SEQUENCE
 { operationID OperationID,
  r-Status-req [0] R-Status-Request
 }
R-Status-RC ::= SEQUENCE
 { operationID 0perationID,
  res-or-err CHOICE<br>{ r-Status-res [0] R-
    r-Status-err [1] R-Status-Error
  }
 }
R-Open-RI ::= SEQUENCE
 { operationID 0perationID,
  r-Open-req [0] R-Open-Request
 }
R-Open-RC ::= SEQUENCE
 { operationID OperationID,
  res-or-err
  { r-Open-res [0] R-Open-Result,
   r-Open-err [1] R-Open-Error
  }
 }
R-Close-RI ::= SEQUENCE
 { operationID OperationID,
  r-Close-req [0] R-Close-Request
 }
R-Close-RC ::= SEQUENCE
 { operationID OperationID,
  res-or-err CHOICE
  { r-Close-res [0] R-Close-Result,
   r-Close-err [1] R-Close-Error
  }
 }
```

```
r-Rollback-err [1] R-Rollback-Error
                         [0] R-Cancel-Result,
                         [0] R-Status-Result,
```

```
R-ExecuteDBL-RI ::= SEQUENCE
 { operationID OperationID,
  r-ExecuteDBL-req [0] R-ExecuteDBL-Request
 }
R-ExecuteDBL-RC ::= SEQUENCE
 { operationID OperationID,
  res-or-err CHOICE
  { r-ExecuteDBL-res [0] R-ExecuteDBL-Result,
    r-ExecuteDBL-err [1] R-ExecuteDBL-Error
  }
 }
R-DefineDBL-RI ::= SEQUENCE
 { operationID 0perationID,
  r-DefineDBL-req [0] R-DefineDBL-Request
 }
R-DefineDBL-RC ::= SEQUENCE
 { operationID 0perationID,
  res-or-err CHOICE
  { r-DefineDBL-res [0] R-DefineDBL-Result,
    r-DefineDBL-err [1] R-DefineDBL-Error
  }
 }
R-InvokeDBL-RI ::= SEQUENCE
 { operationID OperationID,
  r-InvokeDBL-req [0] R-InvokeDBL-Request
 }
R-InvokeDBL-RC ::= SEQUENCE
 { operationID OperationID,
  res-or-err CHOICE
  { r-InvokeDBL-res [0] R-InvokeDBL-Result,
   r-InvokeDBL-err [1] R-InvokeDBL-Error
  }
 }
R-DropDBL-RI ::= SEQUENCE
 { operationID OperationID,
  r-DropDBL-req [0] R-DropDBL-Request
 }
R-DropDBL-RC ::= SEQUENCE
 { operationID 0perationID,
  res-or-err CHOICE
  { r-DropDBL-res [0] R-DropDBL-Result,
   r-DropDBL-err [1] R-DropDBL-Error
  }
 }
```

```
\colon := \mathbb{SEQUENCE}R-Initialize-Request
    { dialogueIDSuffix
                                                 [0] DialogueIDSuffix,<br>[1] VisibleString,
       identityOfUser
      \}\begin{tabular}{ll} R-Initialize-Result & \begin{tabular}{l} \end{tabular} & \begin{tabular}{l} \end{tabular} & \begin{tabular}{l} \end{tabular} & \begin{tabular}{l} \end{tabular} & \begin{tabular}{l} \end{tabular} & \begin{tabular}{l} \end{tabular} & \begin{tabular}{l} \end{tabular} & \begin{tabular}{l} \end{tabular} & \begin{tabular}{l} \end{tabular} & \begin{tabular}{l} \end{tabular} & \begin{tabular}{l} \end{tabular} & \begin{tabular}{l} \end{tabular} & \begin{tabular}{l} \end{tabular} & \begin{tabular}{l} \end{tab}<br>
functionalUnitsAllowed [1] FunctionalUnits,<br>
sQLInitializeResult [30] SQLInitializeResult 1
       \}R-Initialize-Error
                                                ::= CHOICE
                                              AccessControlViolation,
   { accessControlViolation<br>duplicateDialogueID<br>invalidSecures:
                                                      DuplicateDialogueID,
      invalidSequence InvalidSequence,<br>
operationAborted OperationAborted,<br>
userAuthenticationFailure UserAuthenticationFailure
       \}R-Terminate-Request
                                                 \therefore = NULL
R-Terminate-Result
                                                 ::= NULL
                                                 ::= CHOICE
R-Terminate-Error
   {<br>duplicate0perationID<br>invalidSequence<br>operationAborted
                                                 DuplicateOperationID,
                                                      InvalidSequence,<br>OperationAborted,
       serviceNotNegotiated
                                                       ServiceNotNegotiated
       \}\begin{tabular}{ll} R-BeginTransactionError & \texttt{if} & \texttt{CHOICE} \\ \{ \texttt{duplicateOperationID} & \texttt{DuplicateOperationID}, \\ \texttt{invalidSequence} & \texttt{mvalidSequence}, \\ \texttt{operationAborted} & \texttt{OperationAborted}, \end{tabular}serviceNotNegotiated ServiceNotNegotiated
       \}
```

```
R-Commit-Result
                                              \colon := \mathbb{SEQUENCE}{ transactionResult
                                                   [0] ENUMERATED
      { committed
                                                    (0),
        rolledBack
                                                    (1)\}\}<br/>
CMM1t-Error <br>
::= CHOICE<br>
{ duplicateOperationID buplicateOperationID, invalidSequence InvalidSequence
R-Commit-Error
      \}\begin{tabular}{ll} \multicolumn{2}{c}{\textbf{1.224}\cdot n - \textbf{E} i} \textbf{C} \textbf{C} \textbf{C} & \multicolumn{2}{c}{\textbf{2.25}\cdot n - \textbf{E} i} \textbf{C} \textbf{C} \textbf{C} \textbf{C} & \multicolumn{2}{c}{\textbf{2.25}\cdot n - \textbf{E} i} \textbf{C} \textbf{A} \textbf{C} \textbf{D} \textbf{D} \textbf{D} \textbf{D} \textbf{D} \textbf{D} \textbf{D} \textbf{D} \textbf{D} \textbf{D} \textbfR-Rollback-Error
                                             DuplicateOperationID,
                                                    InvalidSequence
      \}Cancel-Request ::= SEQUENCE<br>{ controlledDialogue [0] SEQUENCE
R-Cancel-Request
      { dialogueIDClientInvocation
                                                         [0] DialogueIDClientInvocation
OPTIONAL,
        dialogueIDSuffix [1] DialogueIDSuffix,<br>controlAuthenticationData [2] AuthenticationData }<br>PriONAL,
      listOfOperationID
                                                    [1] SEQUENCE OF OperationID OPTIONAL
      \}R-Cancel-Result
                                               : := NULL
                                              ::= CHOICE
R-Cancel-Error
  { control<br>AuthenticationFailure control<br>AuthenticationFailure,<br>control<br>ServicesNotAllowed Control<br>ServicesNotAllowed,<br>dialogueIDUnknown DialogueIDUnknown,<br>duplicateOperationID DuplicateOperationID,<br>invalid<br>Sequence Invalid
                                                  OperationAborted,
      operationAborted
                                            ServiceNotNegotiated
      serviceNotNegotiated
      \}
```

```
R-Status-Request
                              : := SEQUENCE
  { controlledDialogue
                                [0] SEQUENCE
    { dialoqueIDClientInvocation
                                    [0] DialoqueIDClientInvocation
OPTIONAL,
     dialogueIDSuffix
                                    [1] DialoqueIDSuffix,
     controlAuthenticationData
                                    [2] AuthenticationData
                                OPTIONAL,
     \}[1] SEQUENCE OF OperationID OPTIONAL
   listOfOperationID
   \}::= SEQUENCE
R-Status-Result
  { listOfStatusInformation
                                 [0] SEQUENCE OF StatusInformation OPTIONAL
   \}::= CHOICE
R-Status-Error
  \verb|controlServiceNotallowed|/ \verb|ControlServiceNotallowed|/ \verb|.|DialogueIDUnknown,
   dialogueIDUnknown
                           Dialogacios<br>DuplicateOperationID,
   duplicateOperationID
   invalidSequence
                                InvalidSequence,
   operationAborted
                                OperationAborted,
   serviceNotNegotiated
                                ServiceNotNegotiated
   \}\therefore = SEQUENCE
R-Open-Request
  { dataResourceHandle
                                 [0] DataResourceHandle,
   dataResourceName
                                [2] VisibleString OPTIONAL,
                                [3] AccessControlData OPTIONAL,
   sQLAccessControlData
   sQLUsageMode
                                [4] SQLUsageMode DEFAULT retrieval,
   sQLOpenArgument
                               [30] SQLOpenArgument OPTIONAL
R-Open-Result
                             \colon := \mathbb{SEQUENCE}{ sQLOpenResult
                                [30] SQLOpenResult OPTIONAL
   <sup>}</sup>
R-Open-Error
                             ::= CHOICE
  vpen-Effor<br>{ dataResourceAlreadyOpen         DataResourceAlreadyOpen,
   dataResourceNameNotSpecified DataResourceNameNotSpecified,
   dataResourceNotAvailable DataResourceNotAvailable,
   dataResourceUnknown
                                DataResourceUnknown,
   duplicateDataResourceHandle DuplicateDataResourceHandle,<br>duplicateOperationID DuplicateOperationID,
   invalidSequence
                                InvalidSequence,
   operationAborted
                                OperationAborted,
   operationCancelled
                               OperationCancelled,
   serviceNotNegotiated
                               ServiceNotNegotiated,
                                SQLOpenError
   sQLOpenError
   \}
```

```
R-Close-Request
                                  \therefore = SEQUENCE
  { listOfDataResourceHandle
                                     [0] SEQUENCE OF DataResourceHandle OPTIONAL
    \}R-Close-Result
                                 : := SEOUENCE
  { listOfCloseExceptions
                                      [0] SEQUENCE OF CloseException OPTIONAL
    \}R - C \log e - E \cdot r::= CHOICE
                                     DuplicateOperationID,
  { duplicateOperationID
                                     InvalidSequence,
    invalidSequence
    operationAborted
                                     OperationAborted,
    operationCancelled
                                     OperationCancelled,
                                    Uperacionsen.<br>ServiceNotNegotiated,
    serviceNotNegotiated
    sQLCloseError
                                      SQLCloseError
    \}R-ExecuteDBL-Request
                                : := SEQUENCE
                                [0] DataResourceHandle OPTIONAL,
  { dataResourceHandle
    sQLDBLStatement<br>
sQLDBLArgumentSpecification [1] SQLDBLStatement,<br>
sQLDBLArgumentSpecification [2] SQLDBLArgumentSpecification OPTIONAL,<br>
sQLDBLResultSpecification [3] SQLDBLResultSpecification OPTIONAL,
    dblArquments
                                    CHOICE
      \left\{\begin{array}{c}\text{---} \text{equation} \\ \text{repetitionCount} \\ \text{equation} \end{array}\right.[4] SEQUENCE
    { singleArqument
                                          [0] INTEGER DEFAULT 1,
        sQLDBLArgumentValues
                                          [1] SQLDBLArgumentValues OPTIONAL
        \},
                                     [5] SEQUENCE
      multipleArgument
      { listOfSQLDBLArgumentValues
                                         [0] SEQUENCE OF SQLDBLArgumentValues
        \}\left\{ \right.OPTIONAL,
    returnSQLDiagnostics
                                                                                    \overline{\phantom{a}}[6] BOOLEAN DEFAULT TRUE
    \}R-ExecuteDBL-Result
                                 : := SEQUENCE
  { sQLDBLResultSpecification [1] SQLDBLResultSpecification OPTIONAL,
    listOfResultValues
                                     [2] SEQUENCE OF ResultValues OPTIONAL
    \}R-ExecuteDBL-Error
                                  ::= CHOICE
  { badRepetitionCount
                                    BadRepetitionCount,
    dataResourceHandleNotSpecified DataResourceHandleNotSpecified,
    dataResourceHandleUnknown DataResourceHandleUnknown,
    duplicateOperationID
                                    DuplicateOperationID,
    invalidSequence
                                     InvalidSequence,
    {\tt noDataResourceAvailable} \hspace{2.5cm} {\tt NoDataResourceAvailable} \hspace{2.5cm},operationAborted
                                    OperationAborted,
    operationCancelled
                                    OperationCancelled,
    serviceNotNegotiated
                                     ServiceNotNegotiated,
                                    TransactionRolledBack,
    transactionRolledBack
                                     SQLExecuteDBLError
    sQLExecuteDBLError
    \}
```
R-DefineDBL-Request  $\colon := \mathbb{SEQUENCE}$ { commandHandle [0] CommandHandle, dataResourceHandle [1] DataResourceHandle OPTIONAL, sOLDBLStatement [2] SOLDBLStatement, sQLDBLArgumentSpecification [3] SQLDBLArgumentSpecification OPTIONAL,<br>sQLDBLResultSpecification [4] SQLDBLResultSpecification OPTIONAL  $\}$ R-DefineDBL-Result  $::=$  SEOUENCE [0] SQLDBLResultSpecification OPTIONAL, { sQLDBLResultSpecification sQLDBLException [1] SQLDBLException OPTIONAL  $\mathcal{F}$ R-DefineDBL-Error  $::=$  CHOICE { dataResourceHandleNotSpecified DataResourceHandleNotSpecified, dataResourceHandleUnknown DataResourceHandleUnknown, duplicateCommandHandle DuplicateCommandHandle, duplicateOperationID DuplicateOperationID, invalidSequence InvalidSequence, noDataResourceAvailable NoDataResourceAvailable, operationAborted OperationAborted, operationCancelled OperationCancelled, serviceNotNegotiated ServiceNotNegotiated, sQLDefineDBLError SQLDefineDBLError  $\}$ R-InvokeDBL-Request  $: :=$  SEOUENCE [0] CommandHandle, { commandHandle dblArguments **CHOICE** { singleArgument [1] SEQUENCE { repetitionCount [0] INTEGER DEFAULT 1, sQLDBLArgumentValues [1] SQLDBLArgumentValues OPTIONAL  $\}$ . multipleArgument [2] SEQUENCE { listOfSQLDBLArgumentValues [0] SEQUENCE OF SQLDBLArgumentValues  $\left\{ \right\}$  $\}$ OPTIONAL  $\}$ R-InvokeDBL-Result  $: :=$  SEQUENCE { sQLDBLResultSpecification [0] SQLDBLResultSpecification OPTIONAL, listOfResultValues [2] SEQUENCE OF ResultValues OPTIONAL  $\}$ R-InvokeDBL-Error  $::=$  CHOICE -----<br>badRepetitionCount } BadRepetitionCount, commandHandleUnknown CommandHandleUnknown, DuplicateOperationID, duplicateOperationID InvalidSequence, invalidSequence operationAborted OperationAborted, operationCancelled OperationCancelled, serviceNotNegotiated ServiceNotNegotiated, TransactionRolledBack, transactionRolledBack SQLInvokeDBLError sQLInvokeDBLError  $\}$ 

```
R-DropDBL-Request
                         : := SEQUENCE
 { listOfCommandHandle }
                            [0] SEQUENCE OF CommandHandle OPTIONAL
   \}R-DropDBL-Result
                             [0] SEQUENCE OF DropDBLException OPTIONAL
   \}R-DropDBL-Error
   \}- --- Definitions of common types, ordered alphabetically
- -AuthenticationData
                          ::= CHOICE
 { cstring
                             [0] IA5String,
   ostring
                             [1] OCTET STRING,
                             [2] BIT STRING
   bstring
   \}CloseException
                          \cdot := SEQUENCE
 { dataResourceHandle
                             [0] DataResourceHandle,
   closeException
                             CHOICE
   { dataResourceHandleUnknown
                             [1] NULL
     \}\}CommandHandle
                          ::= INTEGER
DataResourceHandle
                          : := INTEGER
DialogueIDClientInvocation ::= SEQUENCE<br>{ apTitle [0] AP-t.
                             [0] AP-title,
   aeQualifier
                             [1] AE-qualifier,
   aeQualifier<br>apInvocationID<br>aeInvocationID
                           [2] AP-invocation-identifier,
                             [3] AE-invocation-identifier
   \}DialogueIDSuffix ::= CHOICE
  { ostring
                             [0] OCTET STRING
   \}DropDBLException <br> ::= SEQUENCE<br> { commandHandle [0] Comm
                          [0] CommandHandle,
   dropDBLException<br>{| commandHandleUnknown | CHOICE<br>| commandHandleUnknown | 1 ] NULL
     \}\}
```

```
FunctionalUnits ::= BIT STRING
 { termination (0),
  transaction (1),
  cancel (2),
  status (3),
  resource (4),
  immediate-DBL (5),
  stored-DBL (6)
  }
OperationID ::= INTEGER
ResultValues ::= SEQUENCE
 { sQLDBLException [0] SQLDBLException,
  sQLDBLResultValues [1] SQLDBLResultValues OPTIONAL
  }
StatusInformation ::= SEQUENCE
 { operationID [0] OperationID,
  operationStatus CHOICE
  { operationIDUnknown [1] NULL,
   awaitingExecution [2] NULL,
   executing [3] NULL,
   finished [4] NULL,
   cancelled [5] NULL,
   aborted [6] VisibleString
   }
  }
-- *******************************************************************
```
-- -- Definitions of generic ASN.1 errors  $- -$ AccessControlViolation ::= [APPLICATION 0] NULL BadRepetitionCount ::= [APPLICATION 1] NULL CommandHandleUnknown ::= [APPLICATION 2] NULL ControlAuthenticationFailure ::= [APPLICATION 3] NULL ControlServicesNotAllowed ::= [APPLICATION 4] NULL DataResourceAlreadyOpen ::= [APPLICATION 5] SEQUENCE { dataResourceHandle [0] DataResourceHandle } DataResourceHandleNotSpecified ::= [APPLICATION 6] NULL DataResourceHandleUnknown ::= [APPLICATION 7] NULL DataResourceNameNotSpecified ::= [APPLICATION 8] NULL DataResourceNotAvailable ::= [APPLICATION 9] ErrorDiagnostic DataResourceUnknown ::= [APPLICATION 10] NULL DialogueIDUnknown ::= [APPLICATION 11] NULL DuplicateCommandHandle ::= [APPLICATION 12] NULL DuplicateDataResourceHandle ::= [APPLICATION 13] NULL DuplicateDialogueID ::= [APPLICATION 14] NULL DuplicateOperationID ::= [APPLICATION 15] NULL InvalidSequence ::= [APPLICATION 16] SEQUENCE<br>{diagnosticInformation [0] ENUMERATED walidSequence<br>{ diagnosticInformation<br>{ dialogueNotActive { dialogueNotActive (1), dialogueInitializing (2), dialogueAlreadyActive (3), transactionNotOpen (4), transactionOpen (5), transactionTerminating (6), dialogueTerminating (7) } OPTIONAL } NoDataResourceAvailable ::= [APPLICATION 17] NULL OperationAborted ::= [APPLICATION 18] ErrorDiagnostic OperationCancelled ::= [APPLICATION 19] NULL ServiceNotNegotiated ::= [APPLICATION 20] NULL TransactionRolledBack ::= [APPLICATION 21] NULL

Data Management: SQL Remote Database Access 51

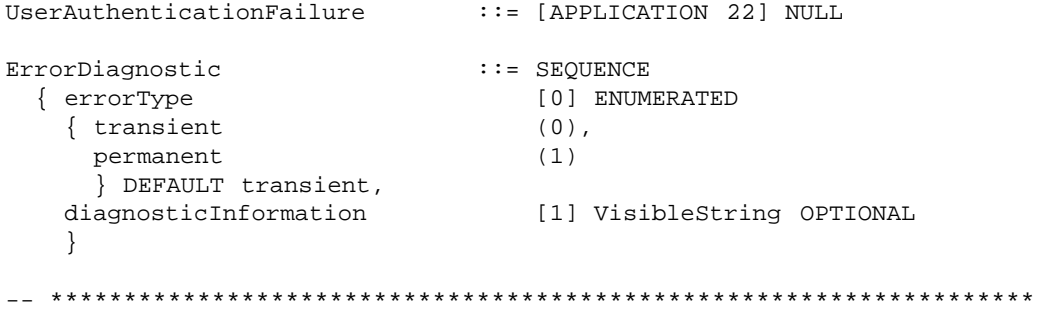

```
--
-- Definitions of SQL Specialization parameters
-AccessControlData ::= CHOICE
 { cstring [0] IA5String,
  ostring [1] OCTET STRING,
  bstring [2] BIT STRING
  }
ExceptionInfo ::= SEQUENCE
 Ceptioninio<br>{ returnedSQLSTATE [0] VisibleString,<br>classOrigin [1] VisibleString,
  classOrigin [1] VisibleString, |
  subclassOrigin [2] VisibleString, \qquad \qquad \qquad \midmessageText [3] VisibleString OPTIONAL |
  \}SQLDataTypeDescriptor ::= SEQUENCE
 { nullable [0] BOOLEAN DEFAULT TRUE,
  colName [1] VisibleString OPTIONAL,
  typeDescriptor CHOICE
  { characterType [5] SEQUENCE
   -- SQL Type: character
   { charSet OBJECT IDENTIFIER OPTIONAL,
    length INTEGER,
    fixedLengthEncoding BOOLEAN
    },
   numericType [6] SEQUENCE
   -- SQL Type: numeric
   { precision INTEGER,
    scale INTEGER
    },
   decimalType [7] SEQUENCE
   -- SQL Type: decimal
   { precision INTEGER,
    scale INTEGER
    },
   integerType [8] SEQUENCE
   -- SQL Type: integer
   { precision INTEGER,
    -<br>precisionBase ENUMERATED
    { binary (0),
      decimal (1)
     }
    },
   smallIntType [9] SEQUENCE
   -- SQL Type: smallInt
   { precision INTEGER,
    precisionBase ENUMERATED
     { binary (0),
     decimal (1)
      }
    },
   floatType [10] SEQUENCE
   -- SQL Type: float
   { mantissaPrecision INTEGER,
    maxExponent INTEGER
     },
   realType [11] SEQUENCE
```

```
-- SQL Type: real
     { mantissaPrecision INTEGER,
      maxExponent INTEGER
       },
     doublePrecisionType [12] SEQUENCE
     -- SQL Type: doublePrecision
     { mantissaPrecision INTEGER,
      maxExponent INTEGER
      },
     varcharType [15] SEQUENCE
     -- SQL Type: varchar |
     { charSet \left\{ CharSet OBJECT IDENTIFIER OPTIONAL,
       length in the set of the INTEGER is a set of the set of the set of the set of the set of the set of the set of
       \}}
   }
SQLDBLArgumentSpecification ::= SEQUENCE
 { listOfSQLDataTypeDescriptor [0] SEQUENCE OF SQLDataTypeDescriptor
   }
SQLDBLArgumentValues ::= SQLValueList
SQLDBLException ::= SEQUENCE
 { sQLSTATE [0] VisibleString OPTIONAL,
   sQLCODE [1] INTEGER OPTIONAL,
   sQLErrorText [2] VisibleString OPTIONAL,
   sQLDiagnostics [3] SQLDiagnostics OPTIONAL |
   }
SQLDBLResultSpecification ::= SEQUENCE
 { listOfSQLDataTypeDescriptor [0] SEQUENCE OF SQLDataTypeDescriptor
   }
SQLDBLResultValues ::= SQLValueList
SQLDBLStatement ::= SEQUENCE
 { \begin{array}{ccc} \hbox{S}} \hspace{1.5cm} & \cdots & \hspace{1.5cm} \text{S}} \hspace{1.5cm} & \cdots \hspace{1.5cm} \text{S}} \hspace{1.5cm} & \cdots \hspace{1.5cm} \text{S}} \hspace{1.5cm} & \cdots \hspace{1.5cm} \text{S}} \hspace{1.5cm} & \cdots \hspace{1.5cm} \text{S}} \hspace{1.5cm} & \cdots \hspace{1.5cm} \text{S}} \hspace{1.5cm} & \cdots \hspace{1.5cm} \text{S}} \hspace{1.5cm} & \cdots \hspace{charSet [1] OBJECT IDENTIFIER OPTIONAL
   }
SQLDiagnostics ::= SEQUENCE
 { rowCount [0] INTEGER OPTIONAL, |
   exceptionList [3] SEQUENCE OF ExceptionInfo
   \}SQLInitializeArgument ::= SEQUENCE
 { sQLConformanceLevelDefault [0] OBJECT IDENTIFIER OPTIONAL,
   userData [1] OCTET STRING OPTIONAL
   }
SQLInitializeResult ::= SEQUENCE
 { userData [0] OCTET STRING OPTIONAL
   }
SQLOpenArgument ::= SEQUENCE
 { charSet [0] OBJECT IDENTIFIER OPTIONAL,
   sQLConformanceLevel [1] OBJECT IDENTIFIER OPTIONAL,
   sQLDiagnosticsRequested [2] ENUMERATED |
```
54 X/Open CAE Specification (1993)

{ always  $(0)$ , onRequest  $(1)$ , never  $(2)$ DEFAULT never  $\}$  $\cdot :=$  SEQUENCE SQLOpenResult [0] OBJECT IDENTIFIER OPTIONAL, { charSet charSetNotSupported<br>sQLConformanceLevel [1] BOOLEAN DEFAULT FALSE, [2] OBJECT IDENTIFIER OPTIONAL  $\}$ SQLUsageMode  $: :=$  ENUMERATED { retrieval  $(0)$ , update  $(1)$  $\}$ SQLValue  $: :=$  SEQUENCE CHOICE { dataItem [0] OCTET STRING, numericItem [1] INTEGER, decimalItem [2] INTEGER, integerItem [3] INTEGER, smallIntItem [4] INTEGER, floatItem  $[5]$  REAL, realItem  $[6] REAL$ , doublePrecisionItem<br>varcharItem  $[7]$  REAL, [7] REAL,<br>[10] OCTET STRING  $\left\{\right\}$ OPTIONAL, indicator [30] INTEGER OPTIONAL  $\}$  $::=$  CHOICE SQLValueList { listOfSQLValue [1] SEQUENCE OF SQLValue  $\}$ 

 $\overline{1}$ 

```
--
-- Definitions of RDA SQL Specialization Errors
- -HostIdentifierError ::= [APPLICATION 23] NULL
InvalidSQLConformanceLevel ::= [APPLICATION 24] NULL
RDATransactionNotOpen ::= [APPLICATION 25] NULL
RDATransactionOpen ::= [APPLICATION 26] NULL
SQLAccessControlViolation ::= [APPLICATION 27] NULL
SQLDatabaseResourceAlreadyOpen ::= [APPLICATION 28] NULL
SQLDBLArgumentCountMismatch ::= [APPLICATION 29] NULL
SQLDBLArgumentTypeMismatch ::= [APPLICATION 30] NULL
SQLDBLNoCharSet ::= [APPLICATION 31] NULL
SQLDBLStatementNotAllowed ::= [APPLICATION 32] NULL |
SQLUsageModeViolation ::= [APPLICATION 33] NULL
--
-- SQL Specialization errors which can be returned for specific RDA operations
- -SQLCloseError ::= CHOICE
 { rDATransactionOpen RDATransactionOpen
   }
SQLDefineDBLError ::= CHOICE
 { hostIdentifierError HostIdentifierError,
   sQLDBLNoCharSet SQLDBLNoCharSet,
   sQLDBLStatementNotAllowed SQLDBLStatementNotAllowed,
   sQLUsageModeViolation SQLUsageModeViolation
   }
SQLExecuteDBLError ::= CHOICE
 { hostIdentifierError HostIdentifierError,
   rDATransactionNotOpen RDATransactionNotOpen,
   sQLDBLArgumentCountMismatch SQLDBLArgumentCountMismatch,
   sQLDBLArgumentTypeMismatch SQLDBLArgumentTypeMismatch,
   sQLDBLNoCharSet SQLDBLNoCharSet,
   sQLDBLStatementNotAllowed SQLDBLStatementNotAllowed, |
   sQLUsageModeViolation SQLUsageModeViolation
   }
```
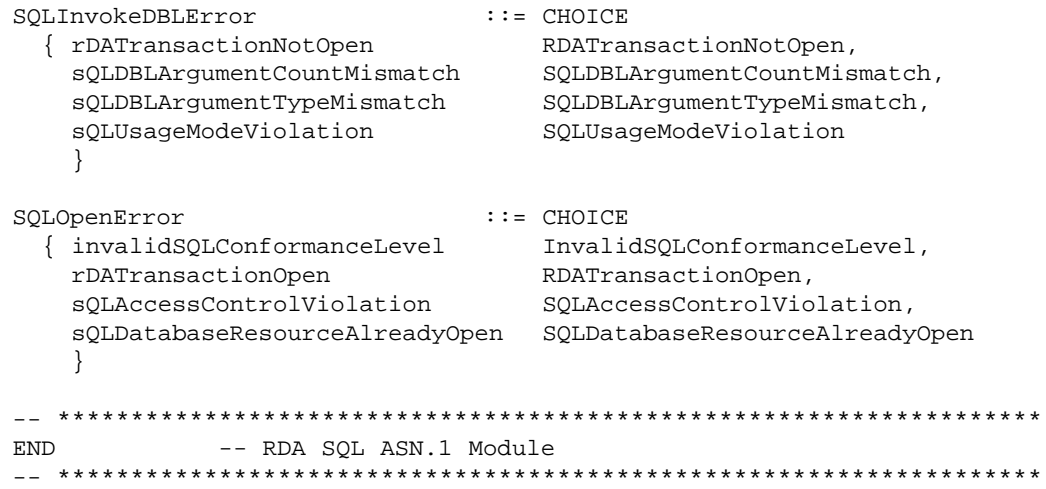

# *Glossary*

#### **ACSE**

Association control service element.

#### **APDU**

Application protocol data unit.

#### **ASN.1**

(Abstract Syntax Notation One) A notation, defined in ISO 8824: 1990, that allows data to be described in a machine-independent fashion.

#### **association control service element**

The application service element responsible for association establishment and release. All OSI application entities contain an ACSE.

#### **application protocol data unit**

A unit of data specified in an application layer protocol and consisting of application protocol control information and possibly application user data.

#### **byte**

An individually addressable unit of data storage that is equal to or larger than an octet.

#### **client**

(RDA Client) The RDA service-user that initialises an RDA dialogue and requests database access from a remote database server.

#### **database**

(SQL Database Resource) The data and the schemas describing it, as defined in the X/Open **SQL** specification.

#### **database server**

An application process that supplies database storage facilities and provides, through OSI communication, database services to other application processes called RDA clients.

#### **dynamic SQL**

A way to execute SQL statements whose specifics may not be known at compile time.

#### **octet**

Eight bits in a row, not necessarily at an addressable machine boundary.

#### **presentation layer**

Layer six of the OSI Reference Model; the presentation layer provides the mechanisms for negotiating the common method for representing information and for transferring information so that the semantics are preserved during the transfer.

#### **server**

(RDA server) The RDA service-user within a database server that provides database access to remote RDA clients.

#### **session layer**

Layer five of the OSI Reference Model; the session layer provides the mechanisms for establishing a session connection between cooperating users and for the organised and synchronised exchange of data between those users.

**SQL**

(Structured Query Language) A database language widely accepted as an interface to relational database management systems.

# $\int$  Index

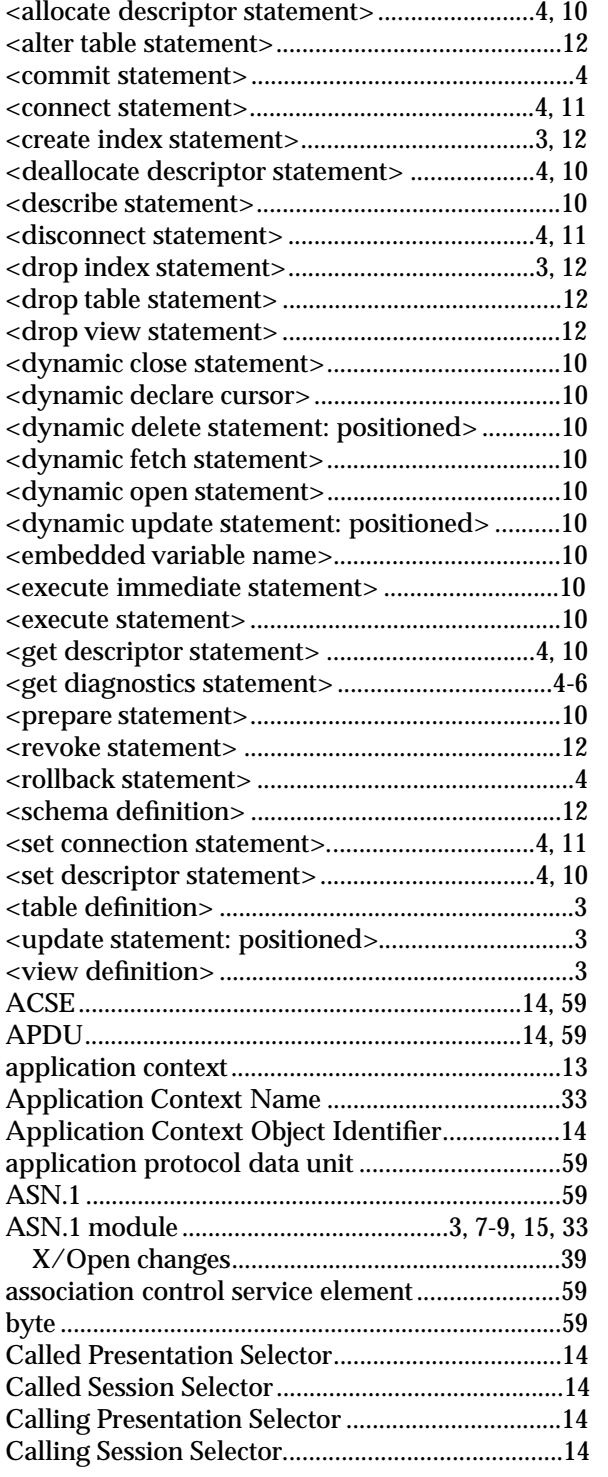

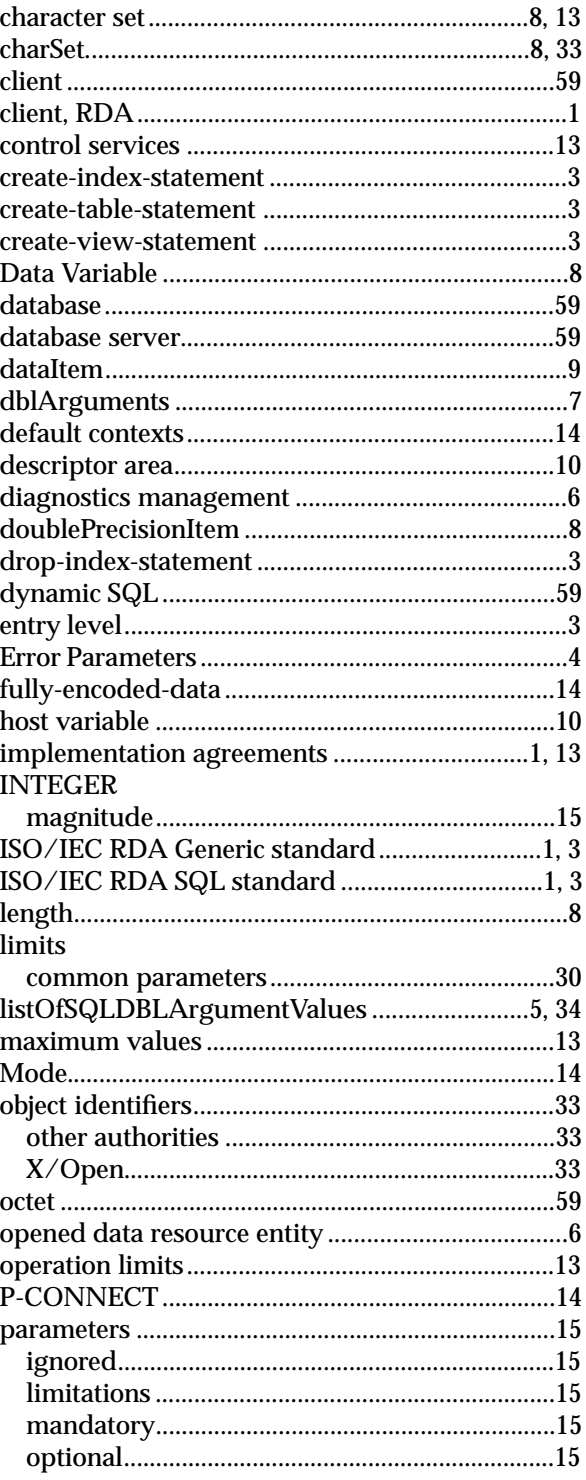

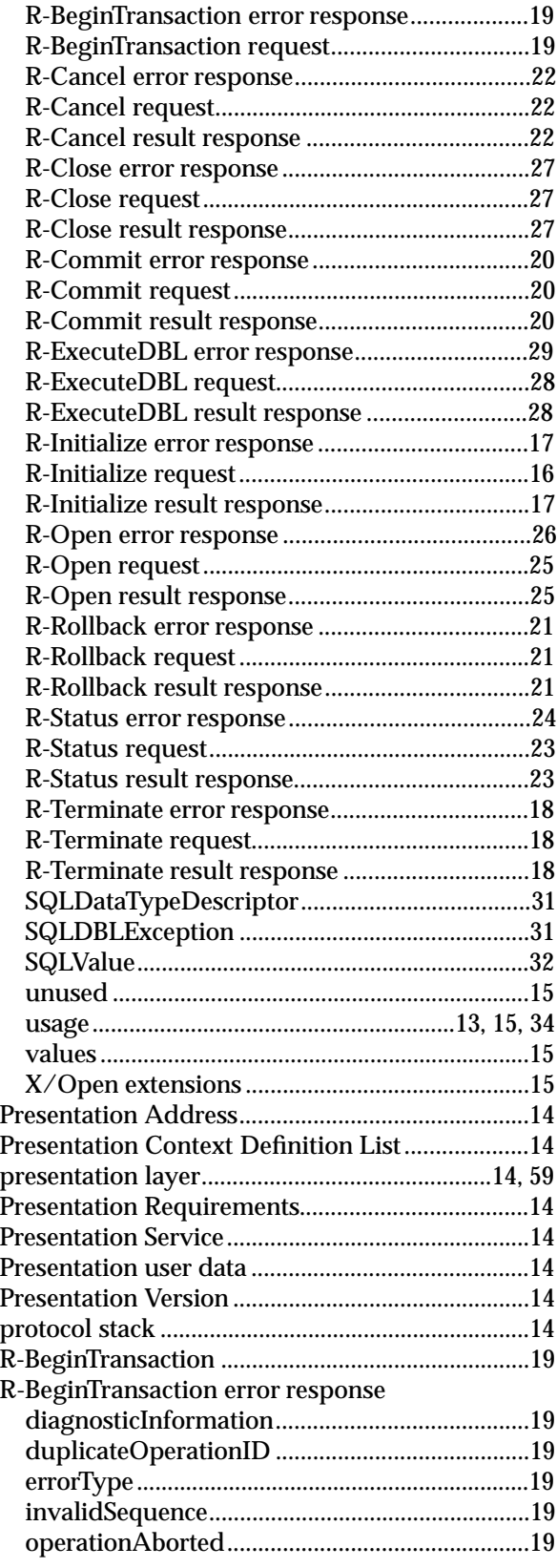

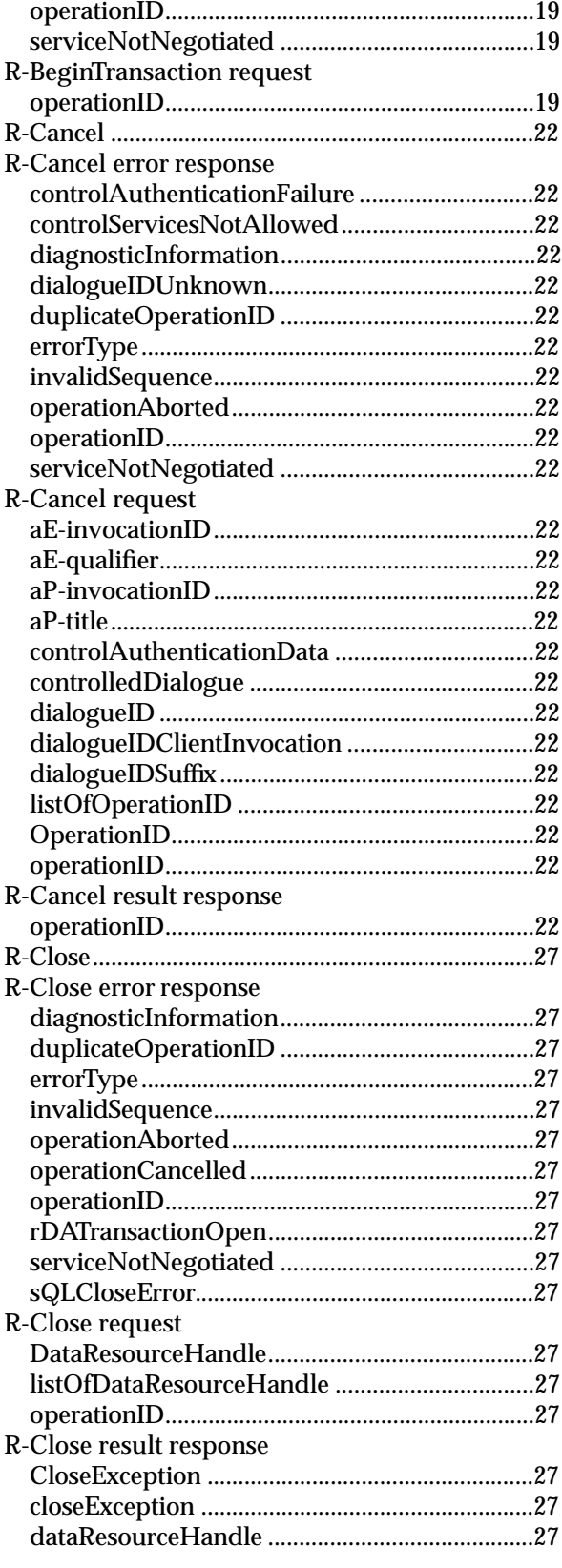
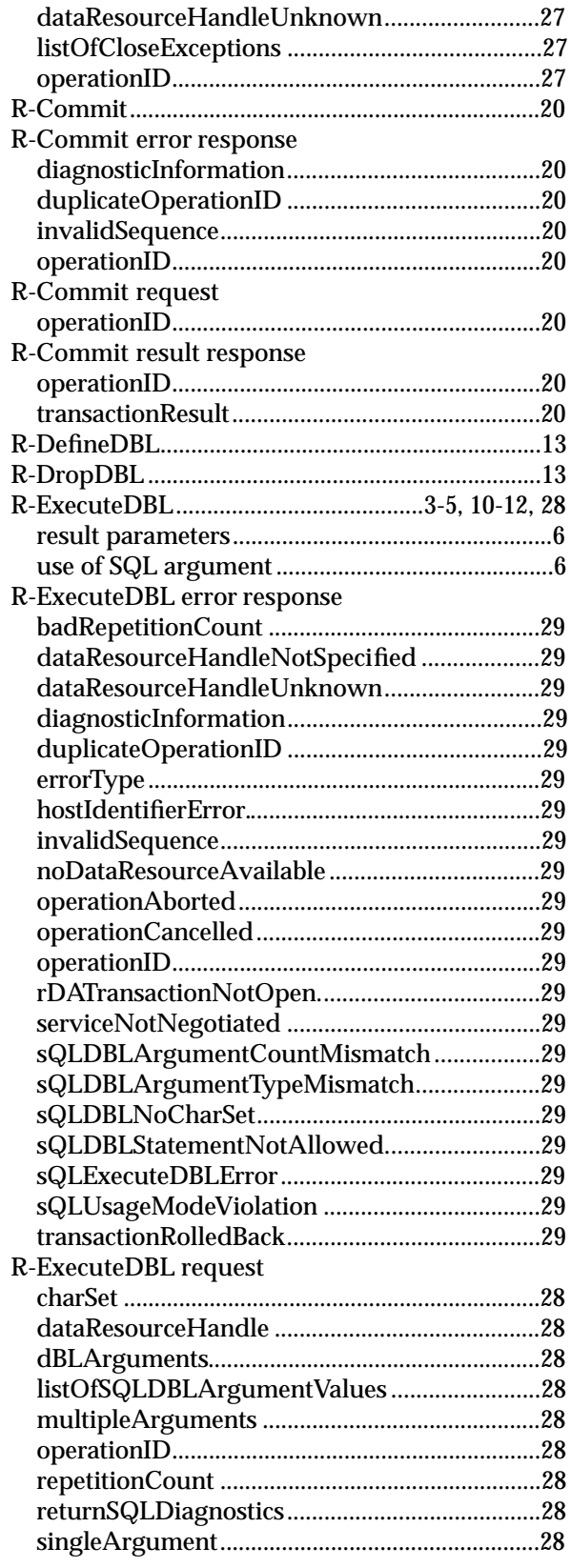

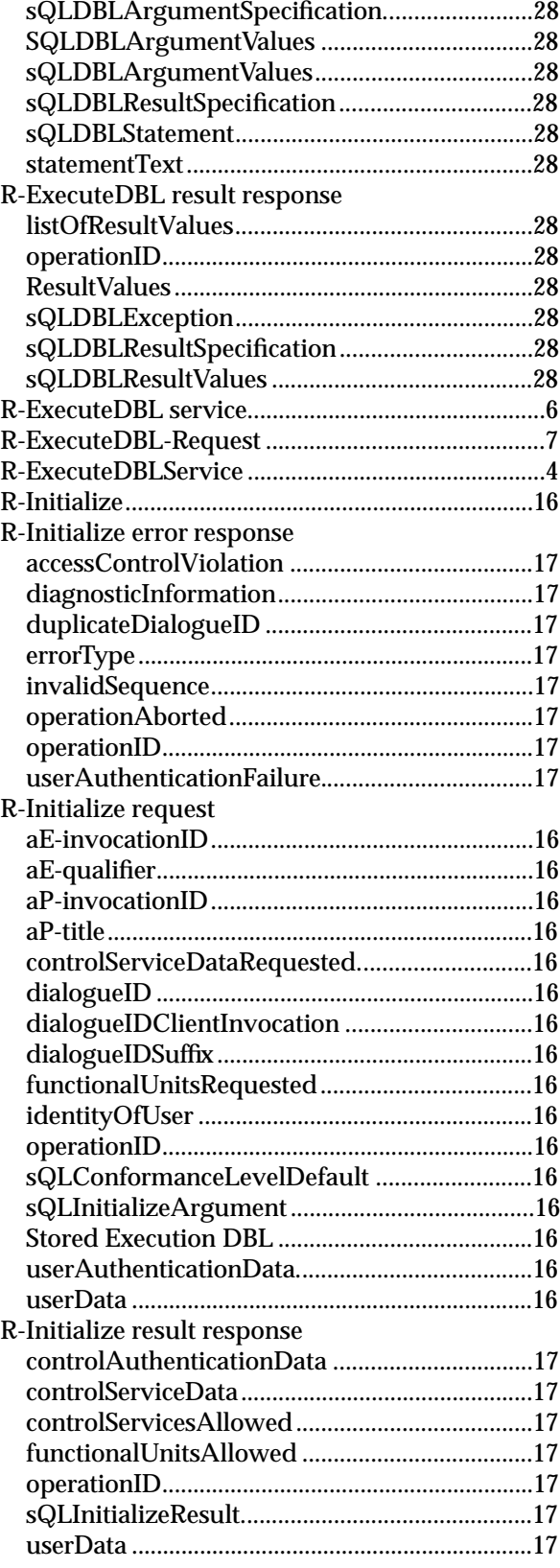

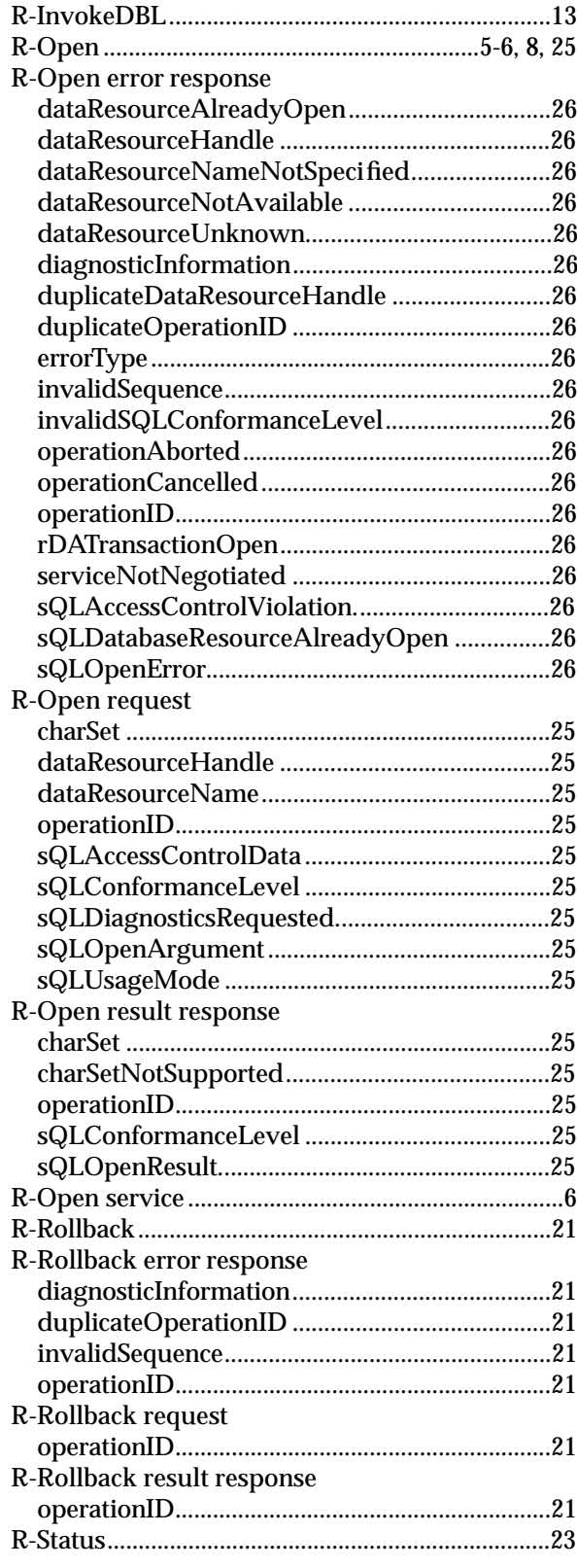

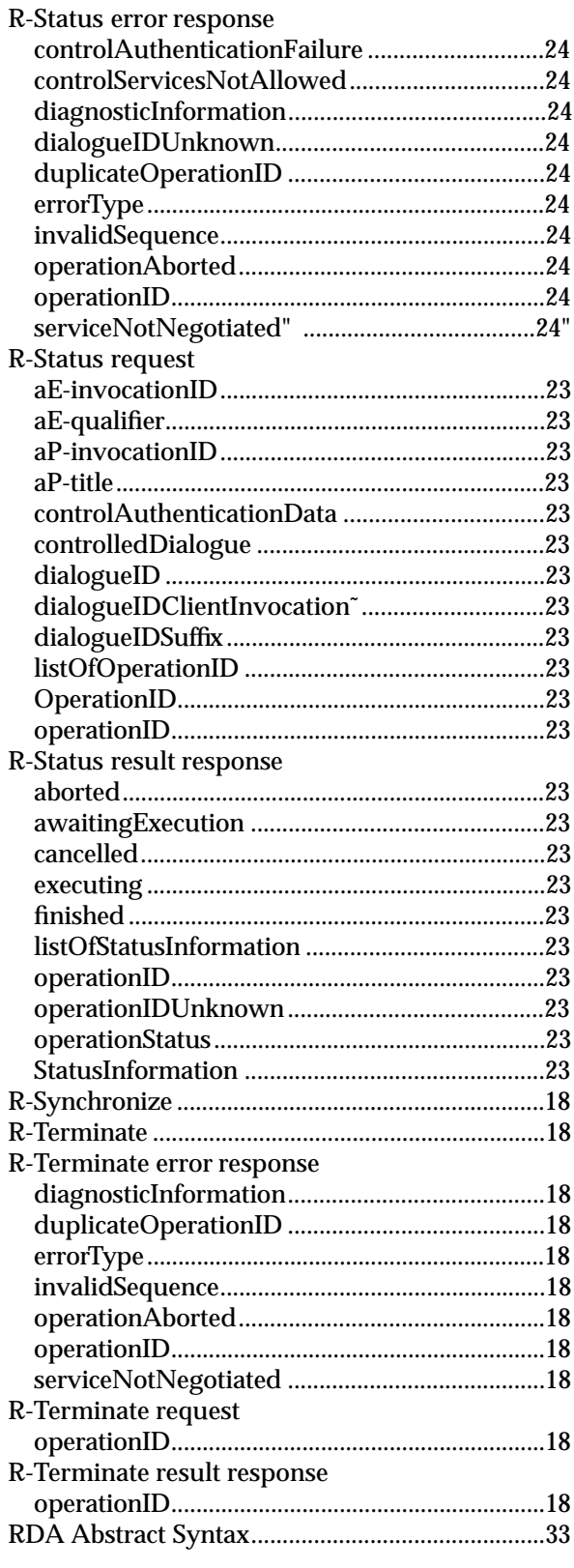

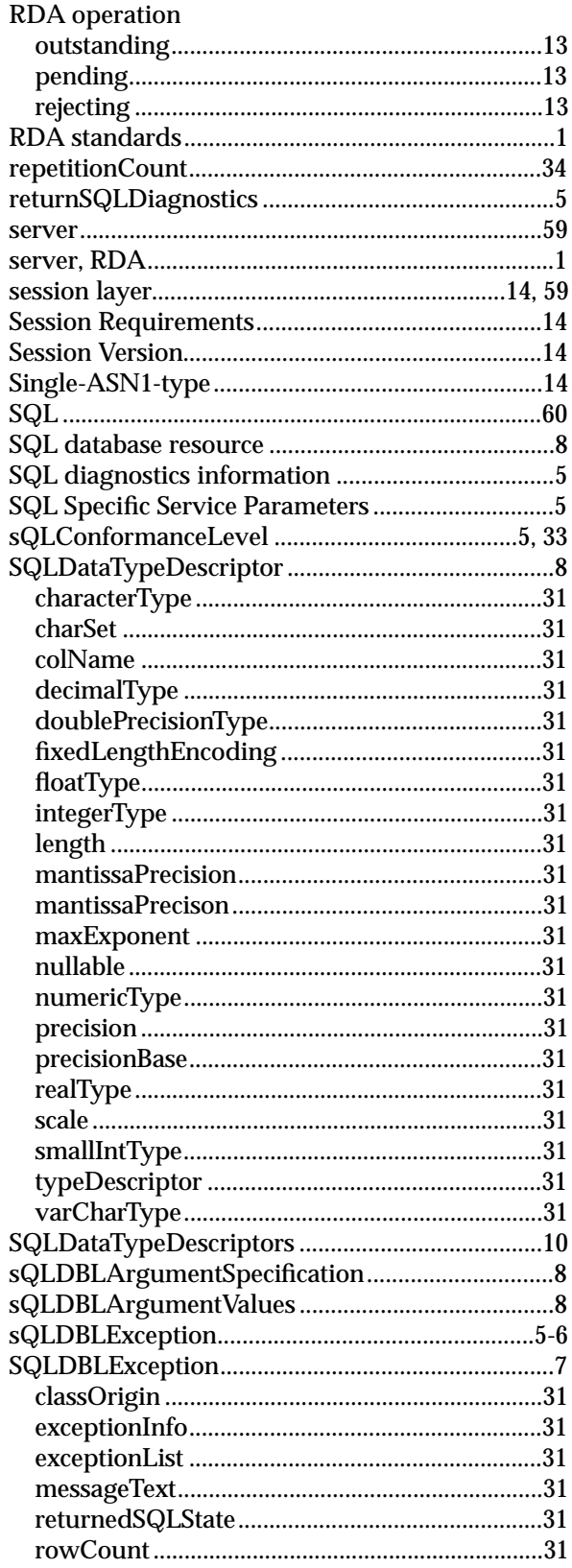

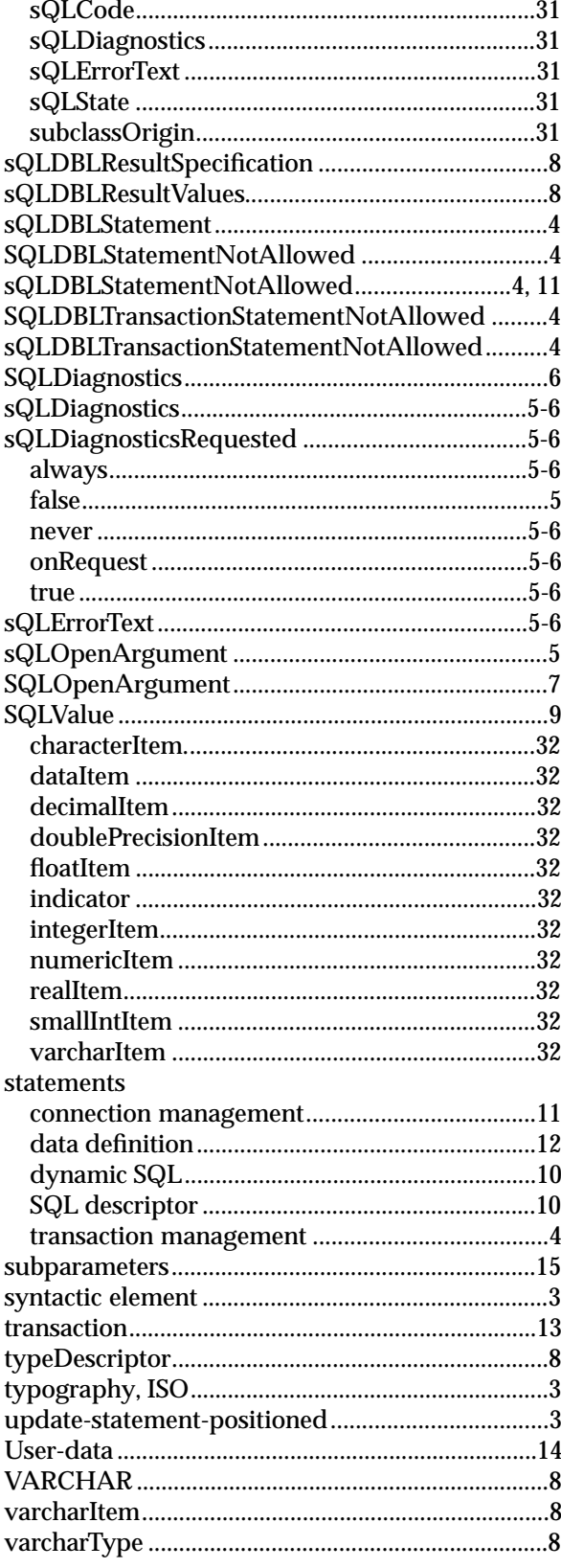

*Index*